Linked List

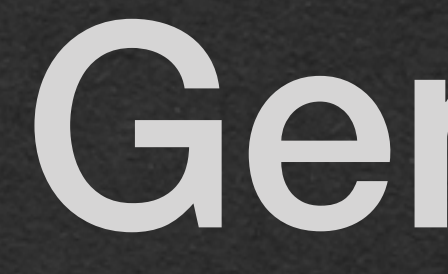

Generics

## Linked List - Generics

```
package week4;
```
}

```
public class LinkedListNodeInt {
     private int value;
     private LinkedListNodeInt next;
         this.value = value;
        this.next = next;
     }
```
public LinkedListNodeInt(int value, LinkedListNodeInt next) {

```
 public static void main(String[] args) {
       LinkedListNodeInt first = new LinkedListNodeInt(1, null);
        first = new LinkedListNodeInt(2, first);
       first = new LinkedListNodeInt(3, first);
 }
```
• Last time: We saw this Linked List Cool.. but this can only store ints • What if we want to store anything else?

### Linked List - Generics

### ArrayList<Integer> arr1 = new ArrayList<>();

• When we create an ArrayList, we give it a type • The ArrayList can store values of that type • We want the same functionality in our linked list

### **Generics** • Replace every instance of a type with a variable • The type is set when we create a Linked List

```
public class LinkedListNode<T> {
     private T value;
     private LinkedListNode<T> next;
     public LinkedListNode(T val, LinkedListNode<T> next) {
         this.value = val;
        this.next = next;
 }
     public static void main(String[] args) {
         LinkedListNode<Integer> first = new LinkedListNode<>(1, null);
         first = new LinkedListNode<>(2, first);
         first = new LinkedListNode<>(3, first);
 }
}
```
## Linked List - Generics

• After the name of the class • Add a generic variable in < > • This variable is named T

## Linked List - Generics

package week4;

}

```
public class LinkedListNode<T> {
     private T value;
     private LinkedListNode<T> next;
     public LinkedListNode(T val, LinkedListNode<T> next) {
         this.value = val;
        this.next = next;
 }
     public static void main(String[] args) {
         LinkedListNode<Integer> first = new LinkedListNode<>(1, null);
         first = new LinkedListNode<>(2, first);
         first = new LinkedListNode<>(3, first);
 }
```
• Whenever you need the type of the List, use T • An instance variable of type T • A constructor parameter of type T

```
public class LinkedListNode<T> {
    private T value;
     private LinkedListNode<T> next;
    public LinkedListNode(T val, LinkedListNode<T> next) {
         this.value = val;
        this.next = next;
 }
     public static void main(String[] args) {
         LinkedListNode<Integer> first = new LinkedListNode<>(1, null);
         first = new LinkedListNode<>(2, first);
         first = new LinkedListNode<>(3, first);
 }
}
```
## Linked List - Generics

• Variables of type LinkedListNode need to specify the

- generic type
	- type T
	- All nodes in a Linked List have the same type T

• A node of type T should have a reference to a node of

```
public class LinkedListNode<T> {
     private T value;
     private LinkedListNode<T> next;
     public LinkedListNode(T val, LinkedListNode<T> next) {
         this.value = val;
        this.next = next;
 }
     public static void main(String[] args) {
         LinkedListNode<Integer> first = new LinkedListNode<>(1, null);
         first = new LinkedListNode<>(2, first);
         first = new LinkedListNode<>(3, first);
 }
}
```
## Linked List - Generics

## Linked List - Generics

package week4;

```
public class LinkedListNode<T> {
     private T value;
     private LinkedListNode<T> next;
     public LinkedListNode(T val, LinkedListNode<T> next) {
         this.value = val;
        this.next = next;
 }
     public static void main(String[] args) {
         LinkedListNode<Integer> first = new LinkedListNode<>(1, null);
        first = new LinkedListNode <> (2, first);
         first = new LinkedListNode<>(3, first);
```
• When we create a new Linked List, we set the value of T to the type for that list • Here, we set T to Integer • For this List, all T's will effectively be Integer

}

}

• We can set T to any java type (Except primitives)

String

## Linked List - Generics

package week4;

}

```
public class LinkedListNode<T> {
     private T value;
     private LinkedListNode<T> next;
```
public LinkedListNode(T val, LinkedListNode<T> next) {

### • For this Linked List, all T's are effectively

```
 this.value = val;
       this.next = next;
 }
```

```
 public static void main(String[] args) {
       LinkedListNode<String> first = new LinkedListNode<>("one", null);
        first = new LinkedListNode<>("two", first);
        first = new LinkedListNode<>("three", first);
 }
```
can store values of any type • Write Linked List code once

- Using generics allows us to write one class that
	-
	- Create Linked Lists that can store any type

## Linked List - Generics

package week4;

}

```
public class LinkedListNode<T> {
     private T value;
     private LinkedListNode<T> next;
     public LinkedListNode(T val, LinkedListNode<T> next) {
         this.value = val;
        this.next = next;
 }
     public static void main(String[] args) {
         LinkedListNode<String> first = new LinkedListNode<>("one", null);
         first = new LinkedListNode<>("two", first);
         first = new LinkedListNode<>("three", first);
 }
```
Algorithms

• Let's start adding more functionality to our Linked List

- Start with getters and setters
- When writing getters/setters
	- Only write the methods you'll need
	- We won't change the value of a node, so no setValue method

### Linked List - getters/setters

```
package week4;
```

```
public class LinkedListNode<T> {
     private T value;
     private LinkedListNode<T> next;
     public LinkedListNode(T val, LinkedListNode<T> next) {
         this.value = val;
        this.next = next;
 }
     public T getValue() {
         return this.value;
 }
     public void setNext(LinkedListNode<T> node) {
        this.next = node; }
     public LinkedListNode<T> getNext() {
         return this.next;
 }
```
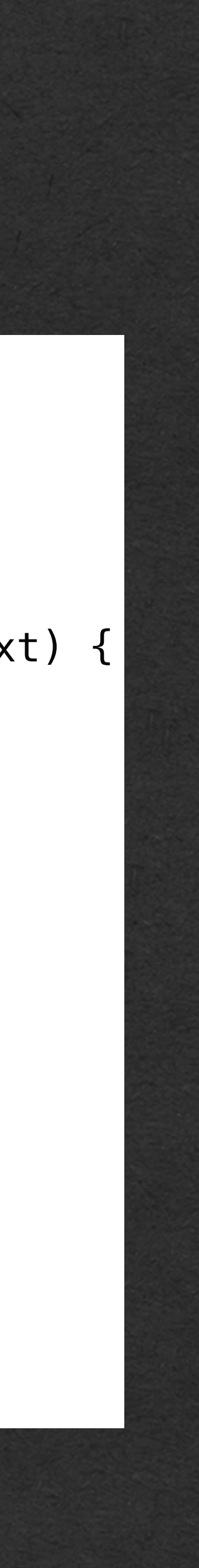

}

- This gives us the basic structure of a Linked List
- We'll implements these algorithms as methods in this class
	- size return the size of the list
	- append add an element to the end of the list
	- find return the first node containing a specific value
	- min find the min value in a list of doubles

## Linked List - Algorithms

```
public class LinkedListNode<T> {
     private T value;
     private LinkedListNode<T> next;
     public LinkedListNode(T val, LinkedListNode<T> next) {
         this.value = val;
        this.next = next;
 }
     public T getValue() {
         return this.value;
 }
     public void setNext(LinkedListNode<T> node) {
        this.next = node; }
     public LinkedListNode<T> getNext() {
         return this.next;
 }
}
```
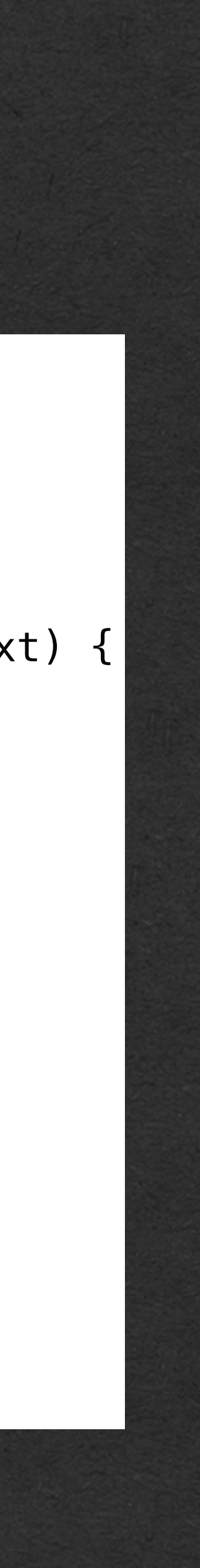

- Navigate through the entire list until the next reference is null
	- Count the number of nodes visited

```
public class LinkedListNode<T> {
     private T value;
     private LinkedListNode<T> next;
     public int size() {
        if (this.next == null) {
             return 1;
         } else {
             return 1 + this.next.size();
         }
 }
}
```
- Each node "asks" the next node how many more nodes there are
	- Adds one to the answer and returns
- Last node returns 1

```
public class LinkedListNode<T> {
     private T value;
     private LinkedListNode<T> next;
     public int size() {
        if (this.next == null) {
             return 1;
         } else {
             return 1 + this.next.size();
 }
 }
}
```
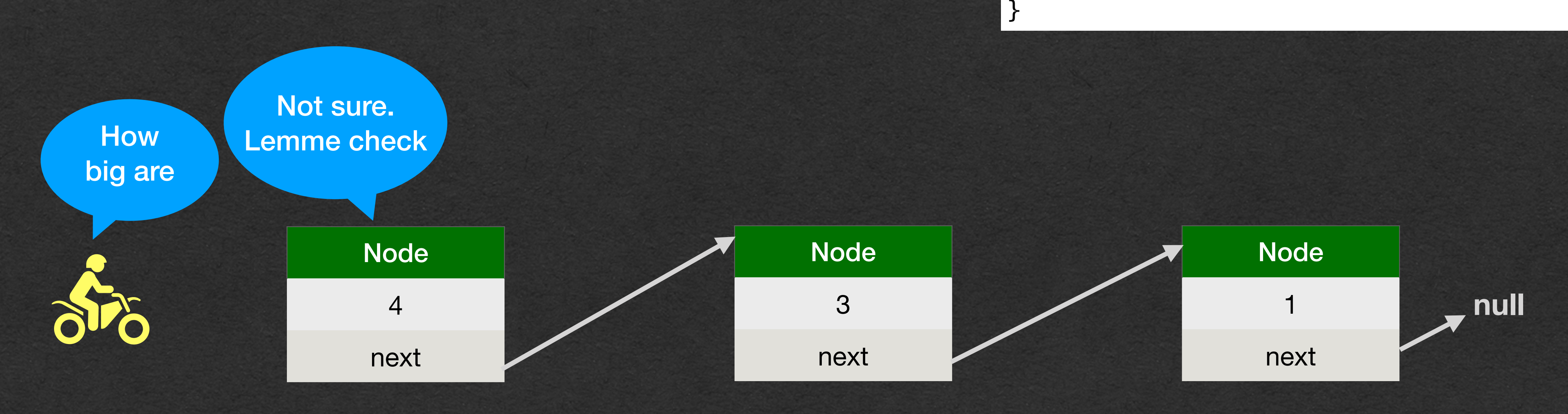

```
public class LinkedListNode<T> {
     private T value;
     private LinkedListNode<T> next;
    public int size() {
        if (this.next == null) {
             return 1;
         } else {
             return 1 + this.next.size();
         }
 }
```
}

Node

4

next

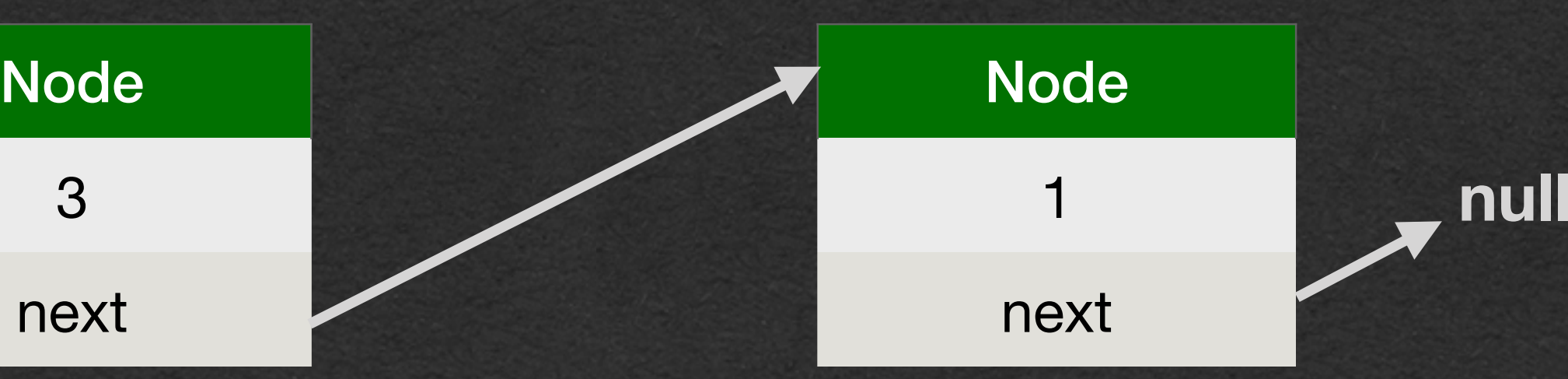

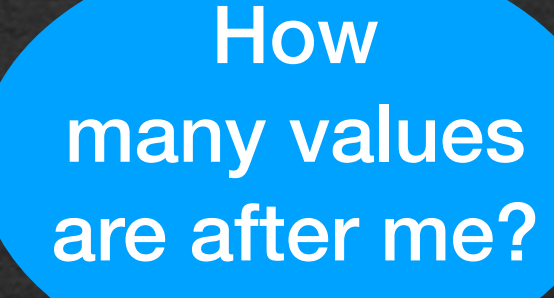

Not sure. Lemme check

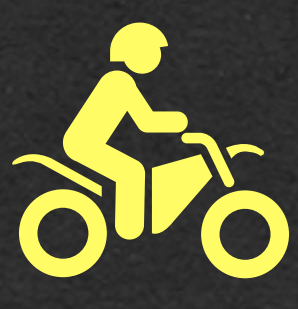

public class LinkedListNode<T> { private T value; private LinkedListNode<T> next; public int size() { if (this.next  $==$  null) { return 1; } else { return 1 + this next size(); } }

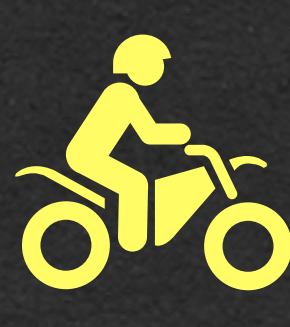

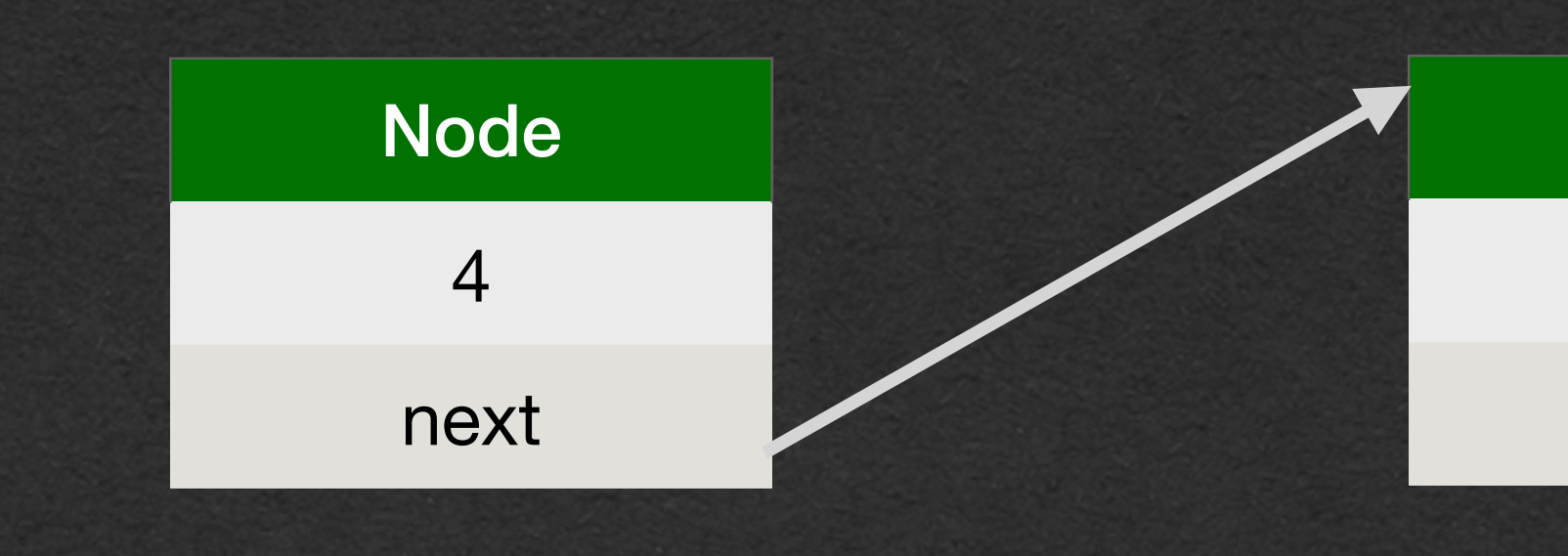

Node

3

next

Node

**How** many values are after me?

1

next

**null**

Not sure. Lemme check

```
public class LinkedListNode<T> {
     private T value;
     private LinkedListNode<T> next;
     public int size() {
        if (this.next == null) {
              return 1;
         } else {
             return 1 + \text{this next size});
         }
     }
}
```
}

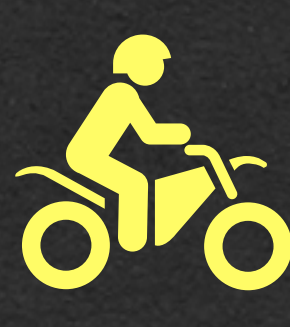

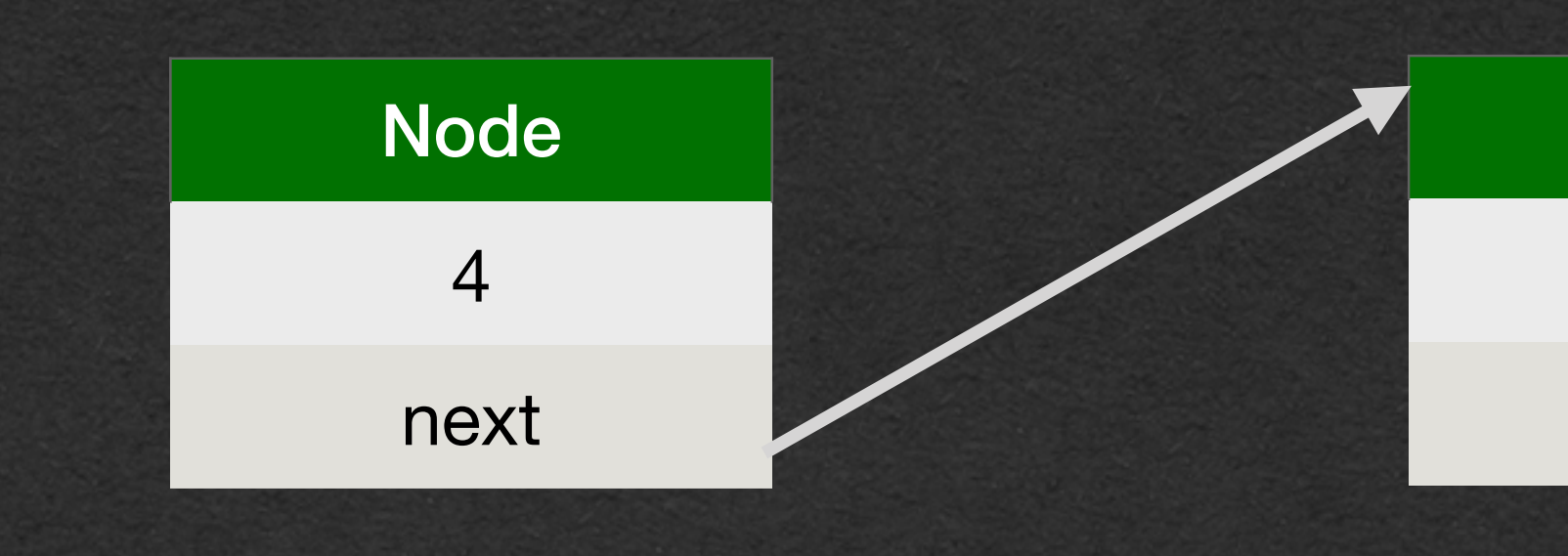

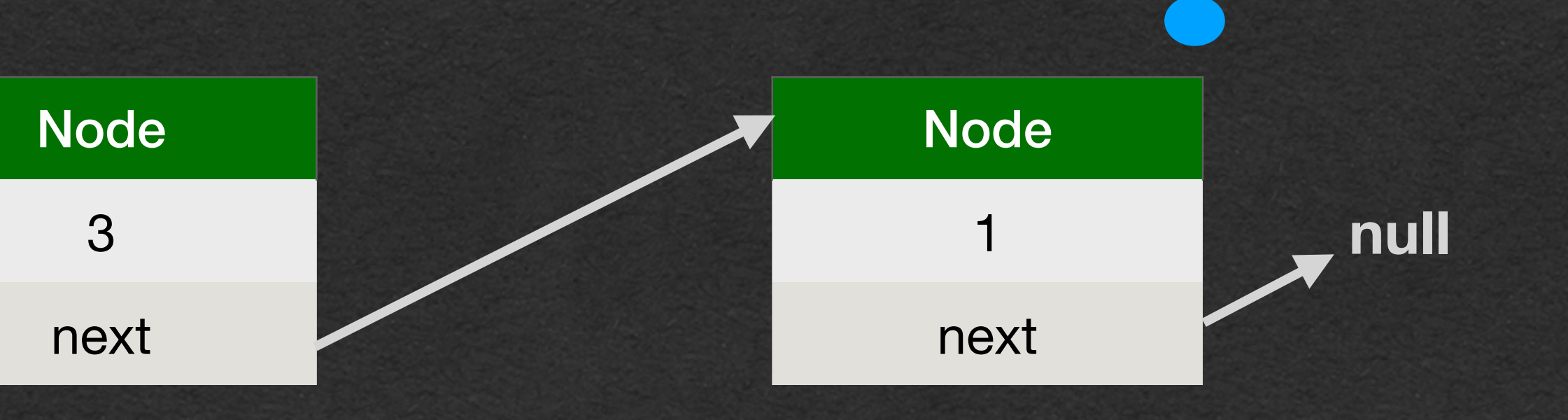

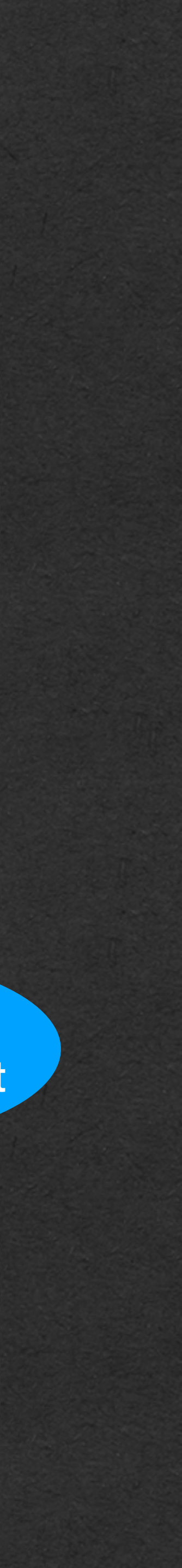

package week4;

public class LinkedListNode<T> { private T value; private LinkedListNode<T> next; public int size() { if  $(**this.next == null**)$  { return 1; } else { return 1 + this.next.size(); } }

> Looks like I'm the end of the list

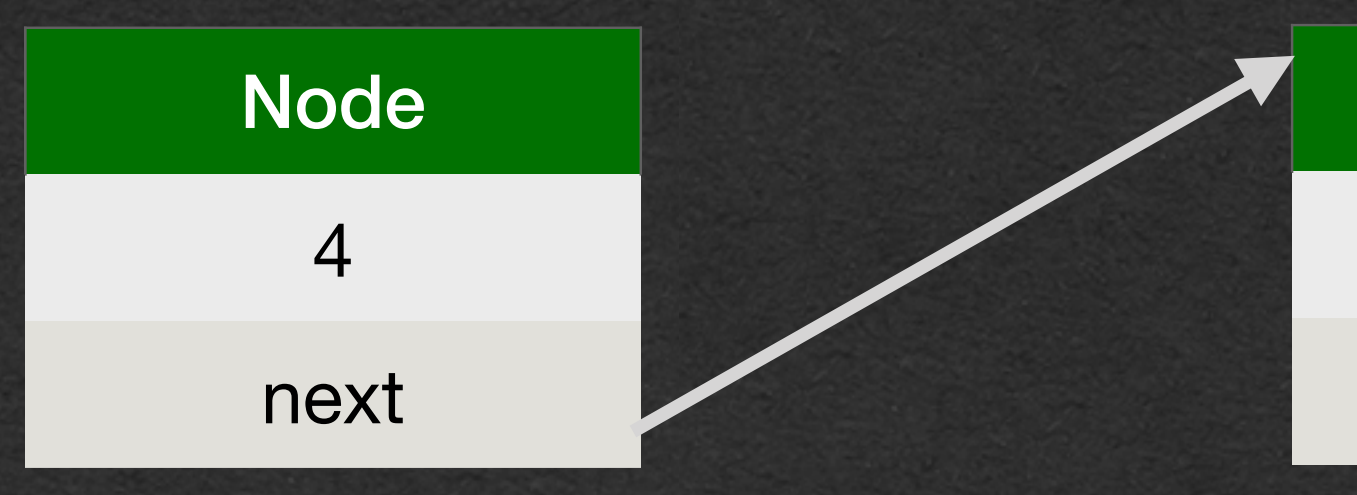

package week4;

public class LinkedListNode<T> { private T value; private LinkedListNode<T> next;

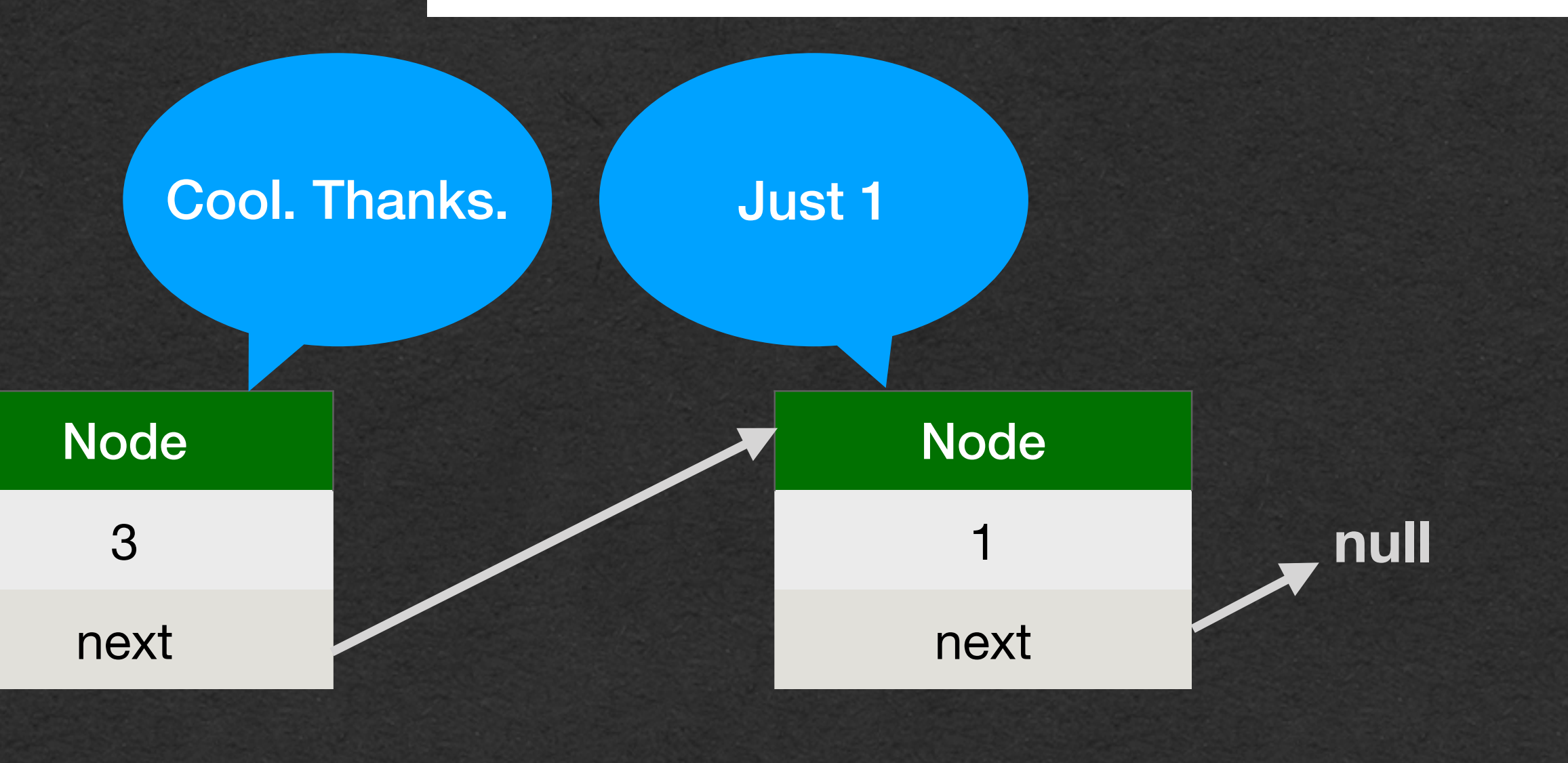

 public int size() { if  $(this.next == null)$  { return 1; } else { return 1 + this.next.size(); } }

}

How long do I have to wait?

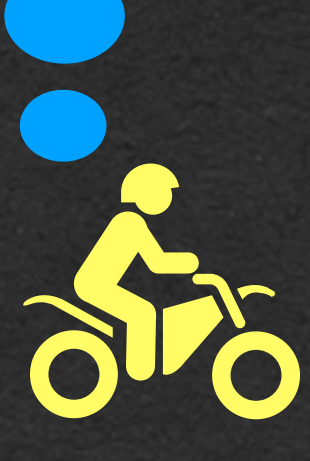

}

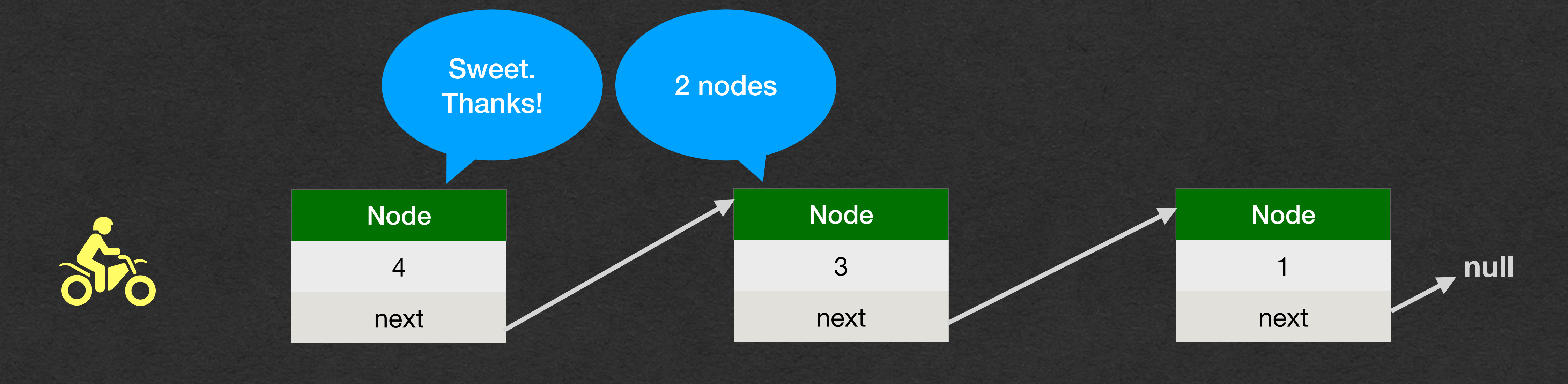

```
public class LinkedListNode<T> {
     private T value;
     private LinkedListNode<T> next;
     public int size() {
        if (this.next == null) {
             return 1;
         } else {
            return 1 + this.next.size(); }
     }
```

```
public class LinkedListNode<T> {
     private T value;
     private LinkedListNode<T> next;
     public int size() {
        if (this.next == null) {
             return 1;
         } else {
            return 1 + this.next.size(); }
     }
}
```
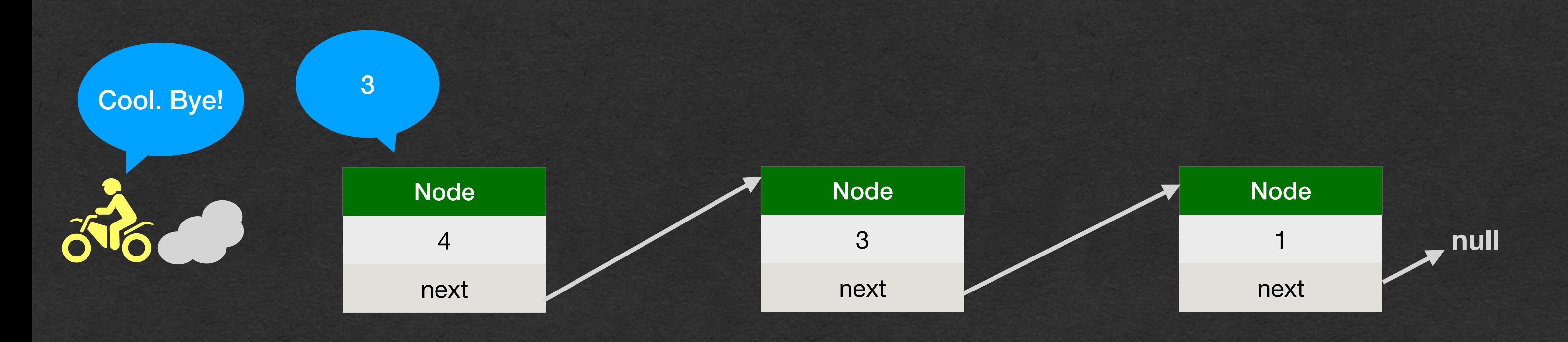

• Add an element to the end of the list

### • First goal:

- Find the end of the list
- When we find the last node:
	- Create a new node and set "next" of the last node to refer to the new node

```
package week4;
```

```
public class LinkedListNode<T> {
     private T value;
     private LinkedListNode<T> next;
     public void append(T value) {
        if (this.next == null) {
             this.next = new LinkedListNode<>(value, null);
         } else {
             this.next.append(value);
         }
     }
}
```
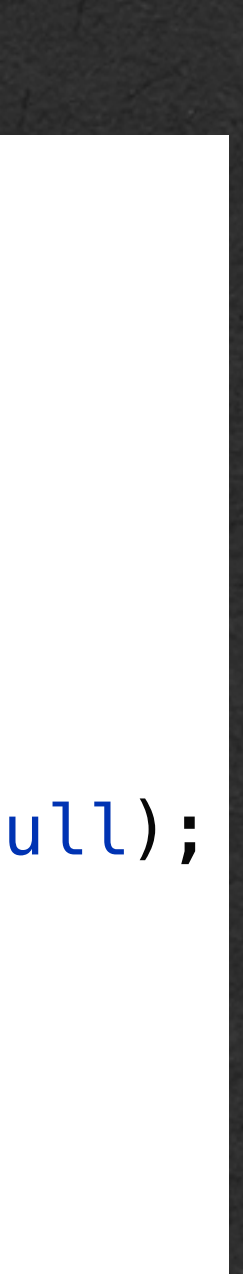

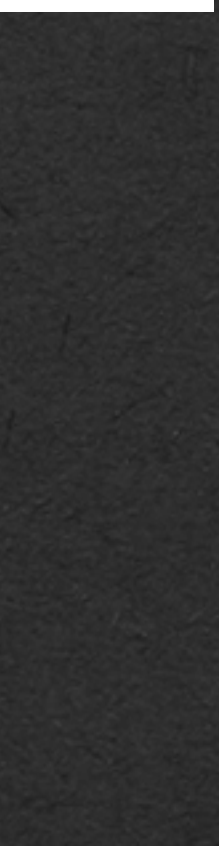

- If next is not null
	- Make a recursive call on the next node to move down the list

- If next is null
	- We're at the last node
	- Add the new node here

```
package week4;
```

```
public class LinkedListNode<T> {
     private T value;
     private LinkedListNode<T> next;
     public void append(T value) {
        if (this.next == null) {
             this.next = new LinkedListNode<>(value, null);
         } else {
             this.next.append(value);
         }
     }
}
```
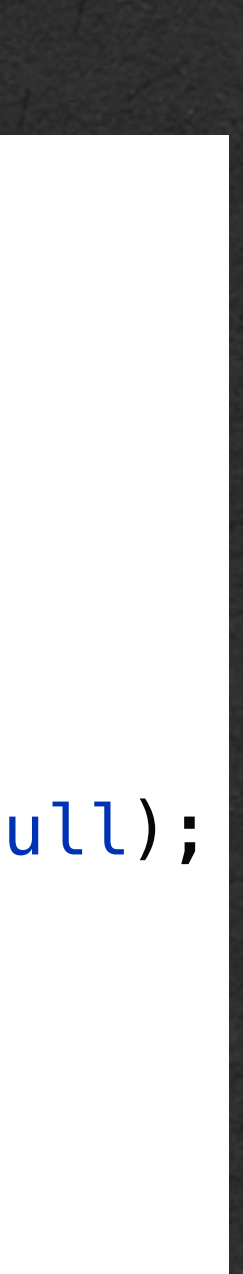

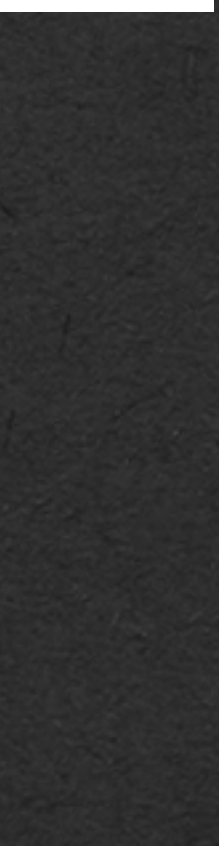

```
package week4;
```

```
public class LinkedListNode<T> {
         private T value;
         private LinkedListNode<T> next;
         public void append(T value) {
             if (this.next == null) {
                 this.next = new LinkedListNode<>(value, null);
             } else {
                 this.next.append(value);
             }
         }
    }
Node
 3
next
               null
```
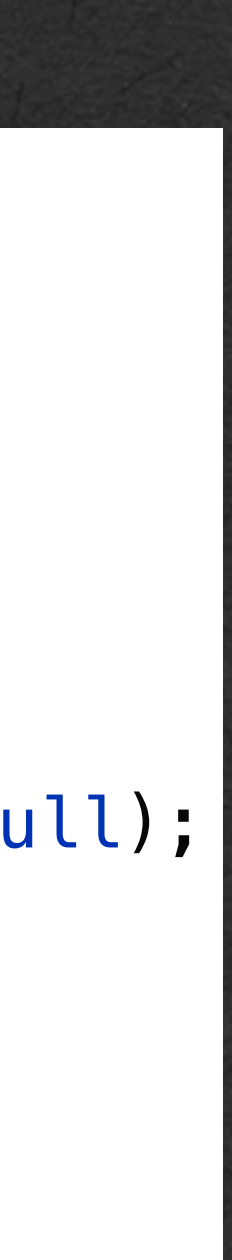

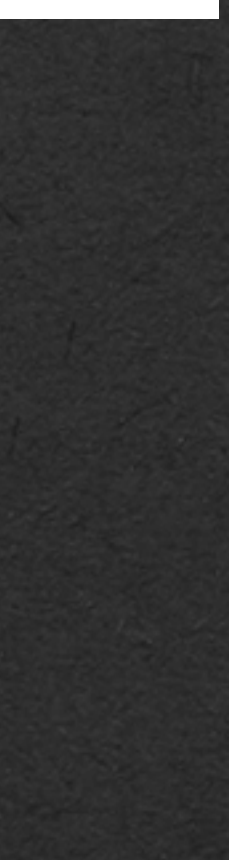

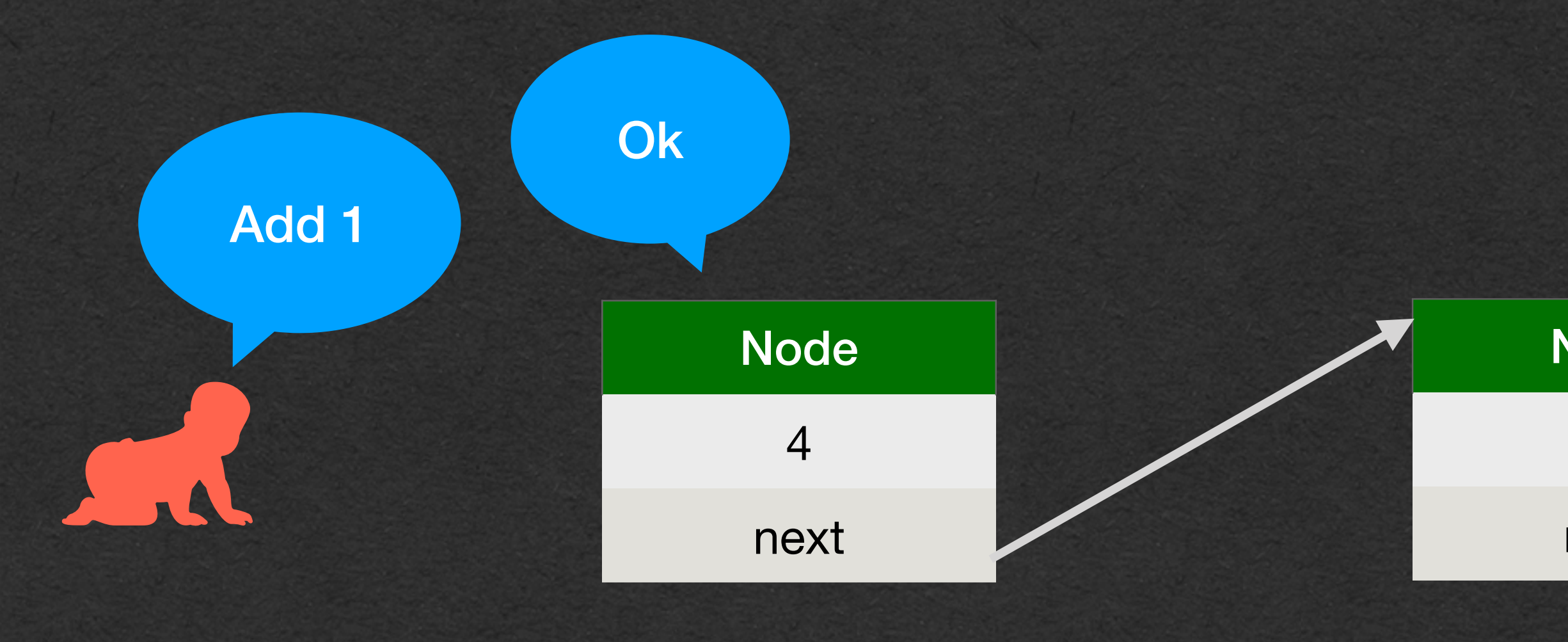

```
package week4;
```

```
public class LinkedListNode<T> {
        private T value;
        private LinkedListNode<T> next;
        public void append(T value) {
           if (this.next == null) {
                this.next = new LinkedListNode<>(value, null);
            } else {
                this.next.append(value);
     }
     }
    }
Node
 3
next
              null
```
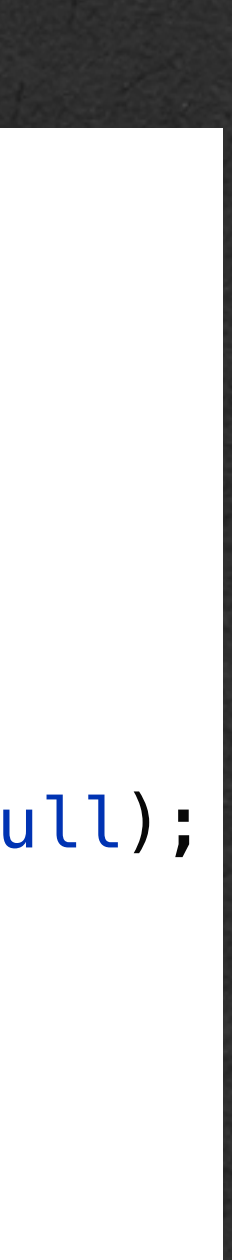

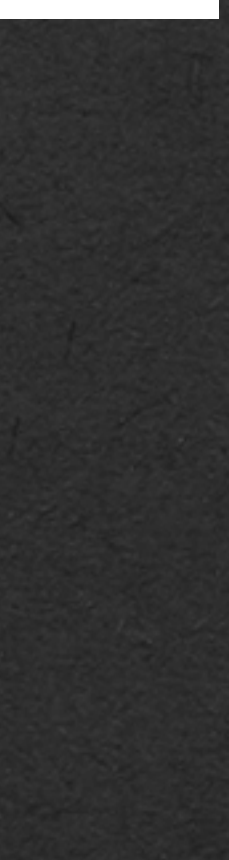

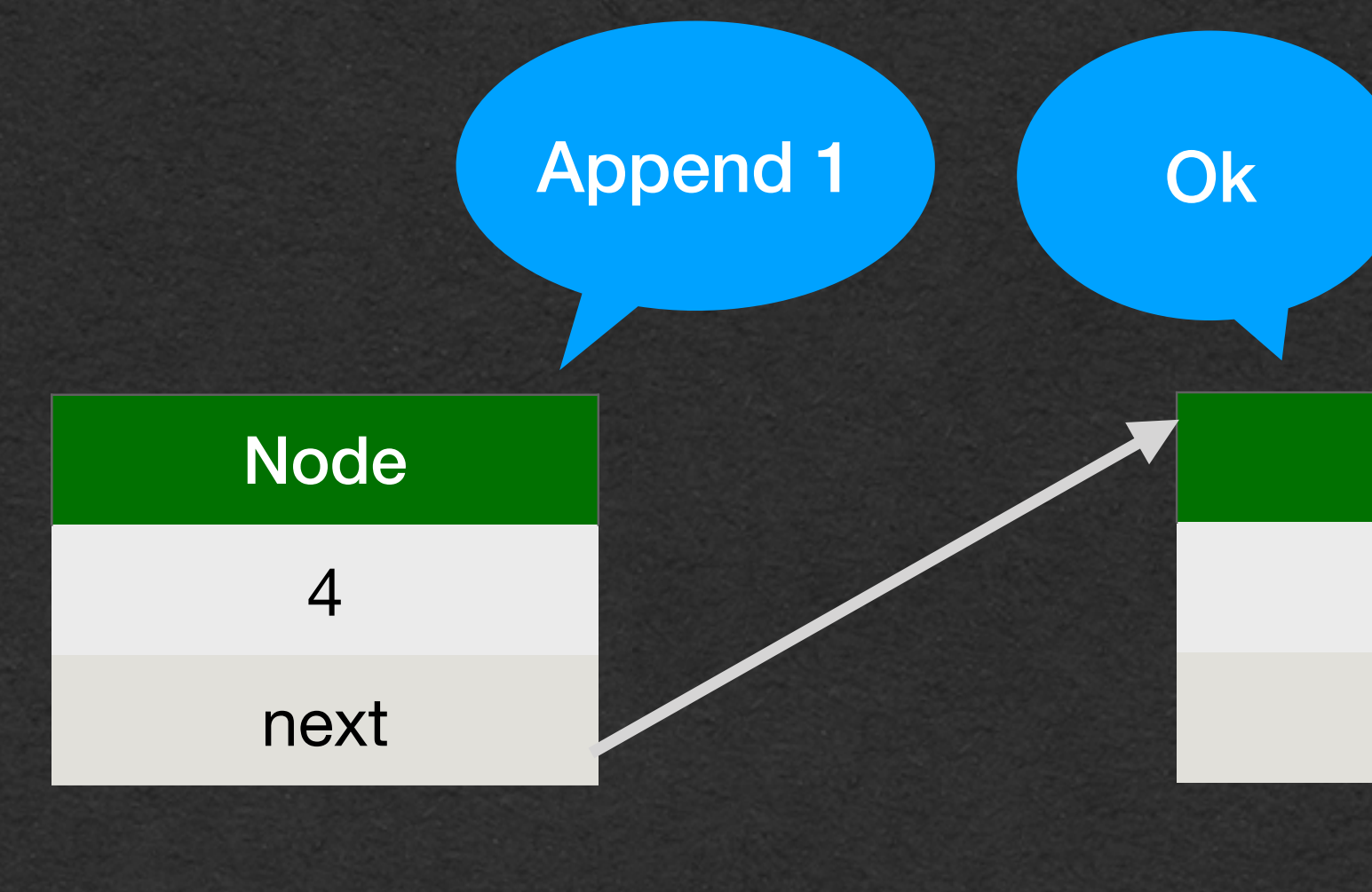

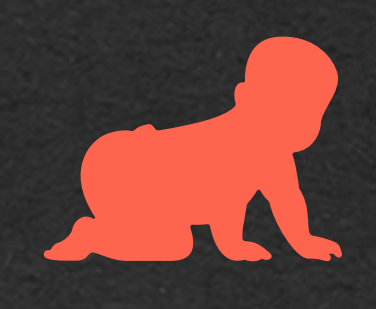

```
public class LinkedListNode<T> {
         private T value;
         private LinkedListNode<T> next;
         public void append(T value) {
            if (this.next == null) {
                 this.next = new LinkedListNode<>(value, null);
             } else {
                 this.next.append(value);
             }
     }
    }
Node
           Looks like I'm 
          the end of the list
```
# Linked List - Append

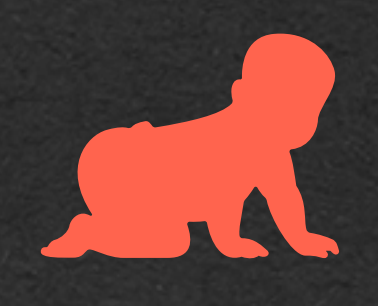

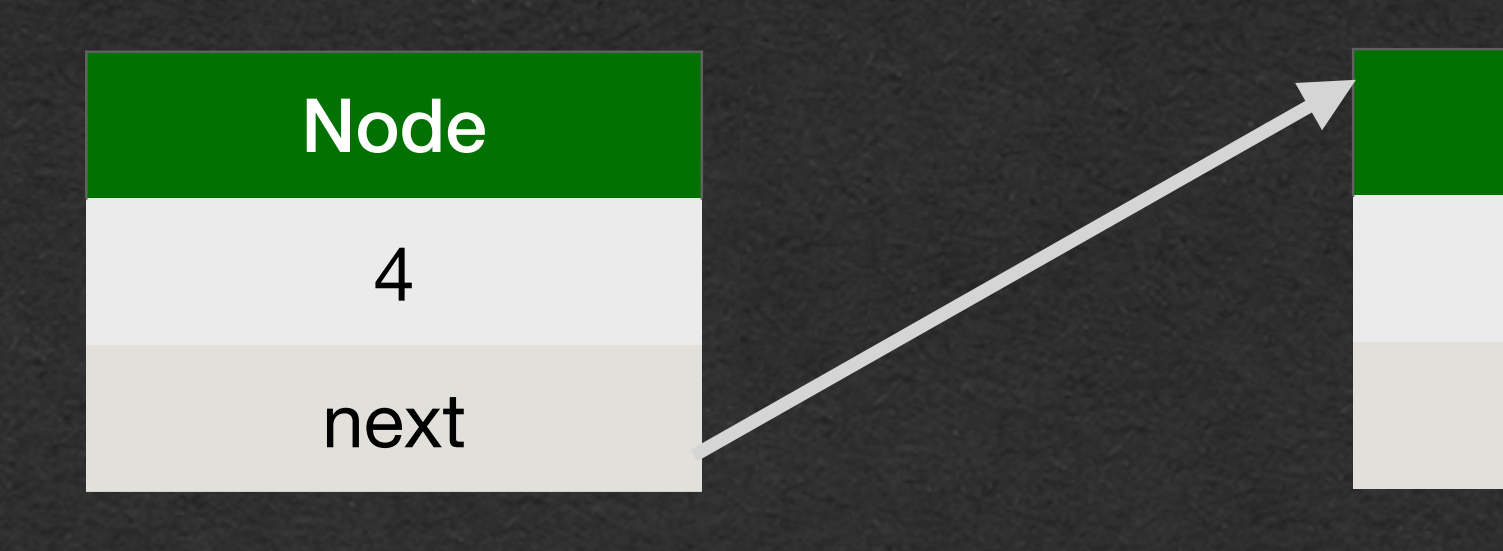

3

next

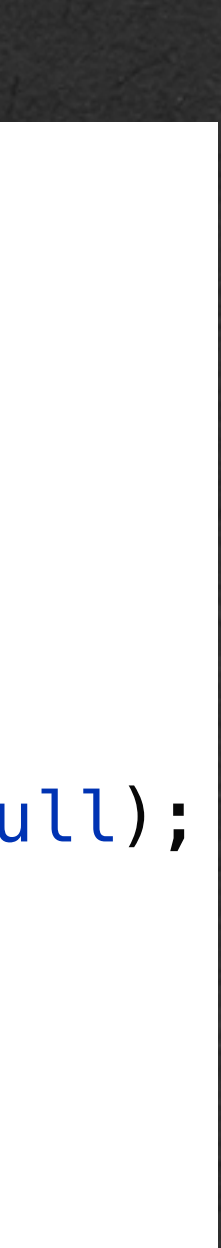

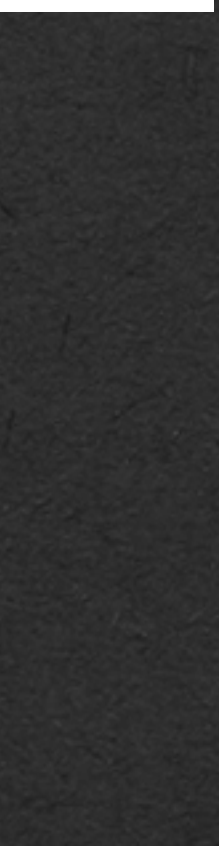

**null**

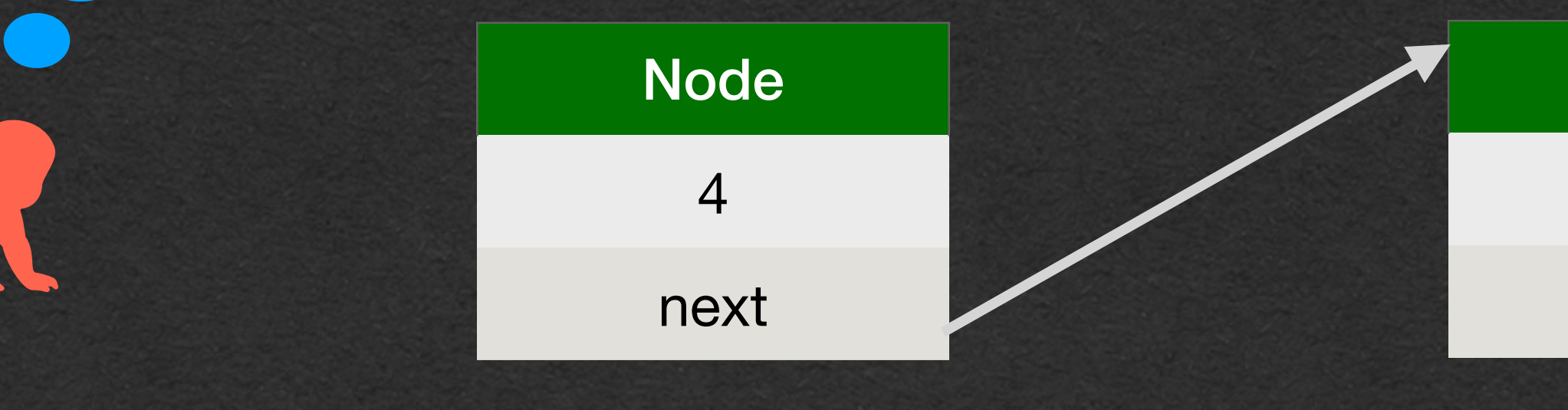

package week4;

```
Node
 3
next
                                Node
                                  1
                                next
                                               null
   public class LinkedListNode<T> {
         private T value;
         private LinkedListNode<T> next;
         public void append(T value) {
            if (this next == null) {
                this.next = new LinkedListNode<>(value, null);
             } else {
                 this.next.append(value);
             }
         }
    }
```
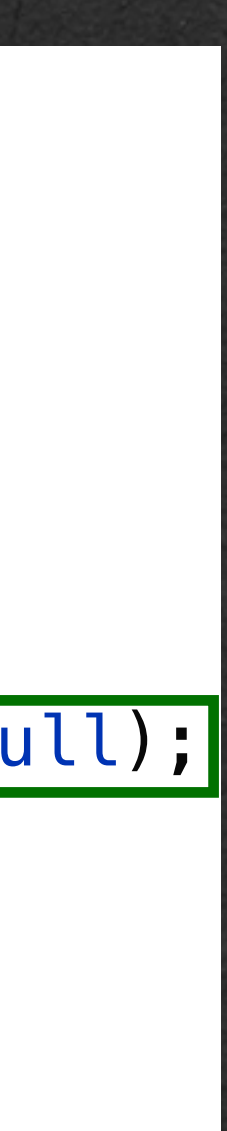

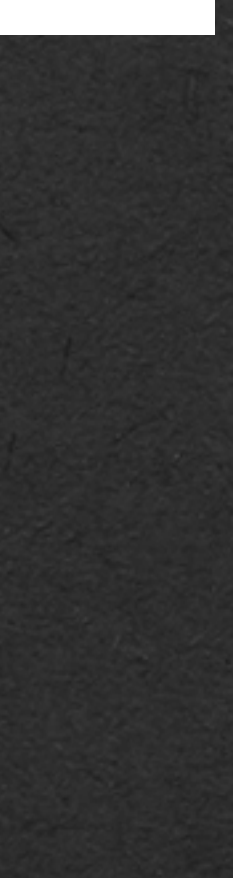

### Did it work?

- Navigate through the list one node at a time
	- Check if the node contains the value
	- If it doesn't, move to the next node
	- If the end of the list is reached, the list does not contain the element

```
public class LinkedListNode<T> {
     private T value;
     private LinkedListNode<T> next;
     public LinkedListNode<T> find(T value) {
         if (this.value.equals(value)) {
             return this;
        } else if (this.next == null) {
             return null;
         } else {
            return this.next.find(value);
 }
    }
}
```
## Linked List - Find

```
public class LinkedListNode<T> {
    private T value;
    private LinkedListNode<T> next;
     public LinkedListNode<T> find(T value) {
         if (this.value.equals(value)) {
             return this;
        } else if (this.next == null) {
             return null;
         } else {
            return this.next.find(value);
 }
    }
}
```
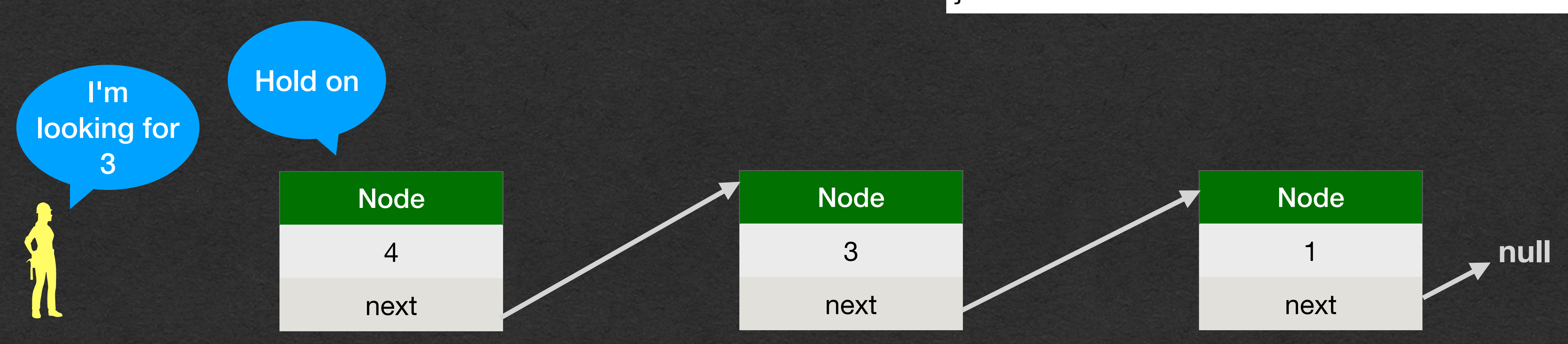

public class LinkedListNode<T> { private T value; private LinkedListNode<T> next; public LinkedListNode<T> find(T value) { if (this.value.equals(value)) { return this;  $}$  else if (this.next == null) { return null; } else { return this.next.find(value); } } } Node

## Linked List - Find

Node

3

next

1

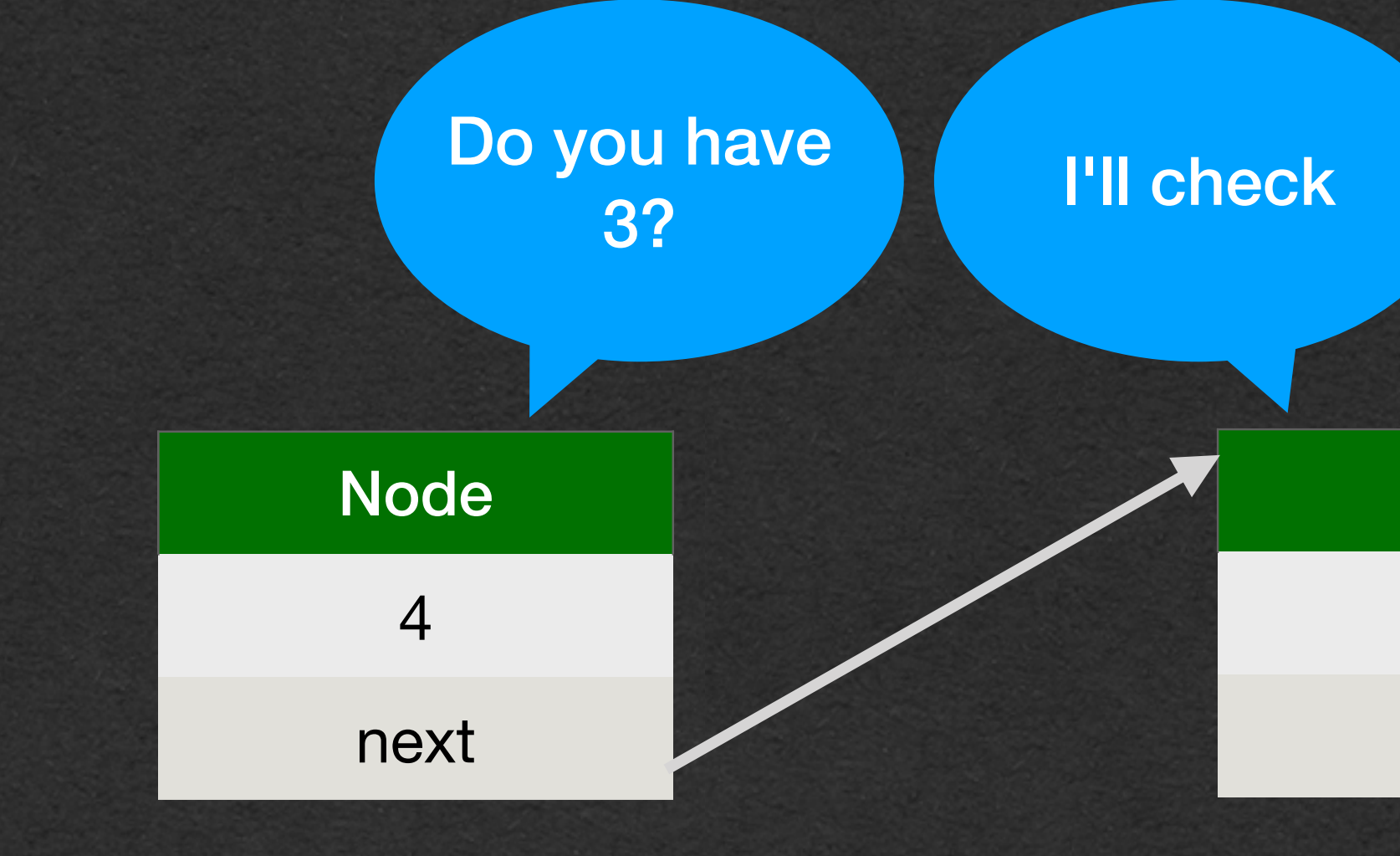

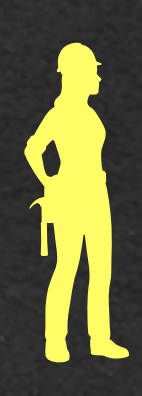

next

**null**

}

public class LinkedListNode<T> { private T value; private LinkedListNode<T> next;

 public LinkedListNode<T> find(T value) { if (this.value.equals(value)) { return this;  $\overline{\text{else if (this next == null) }}$  return null; } else { return this.next.find(value); } }

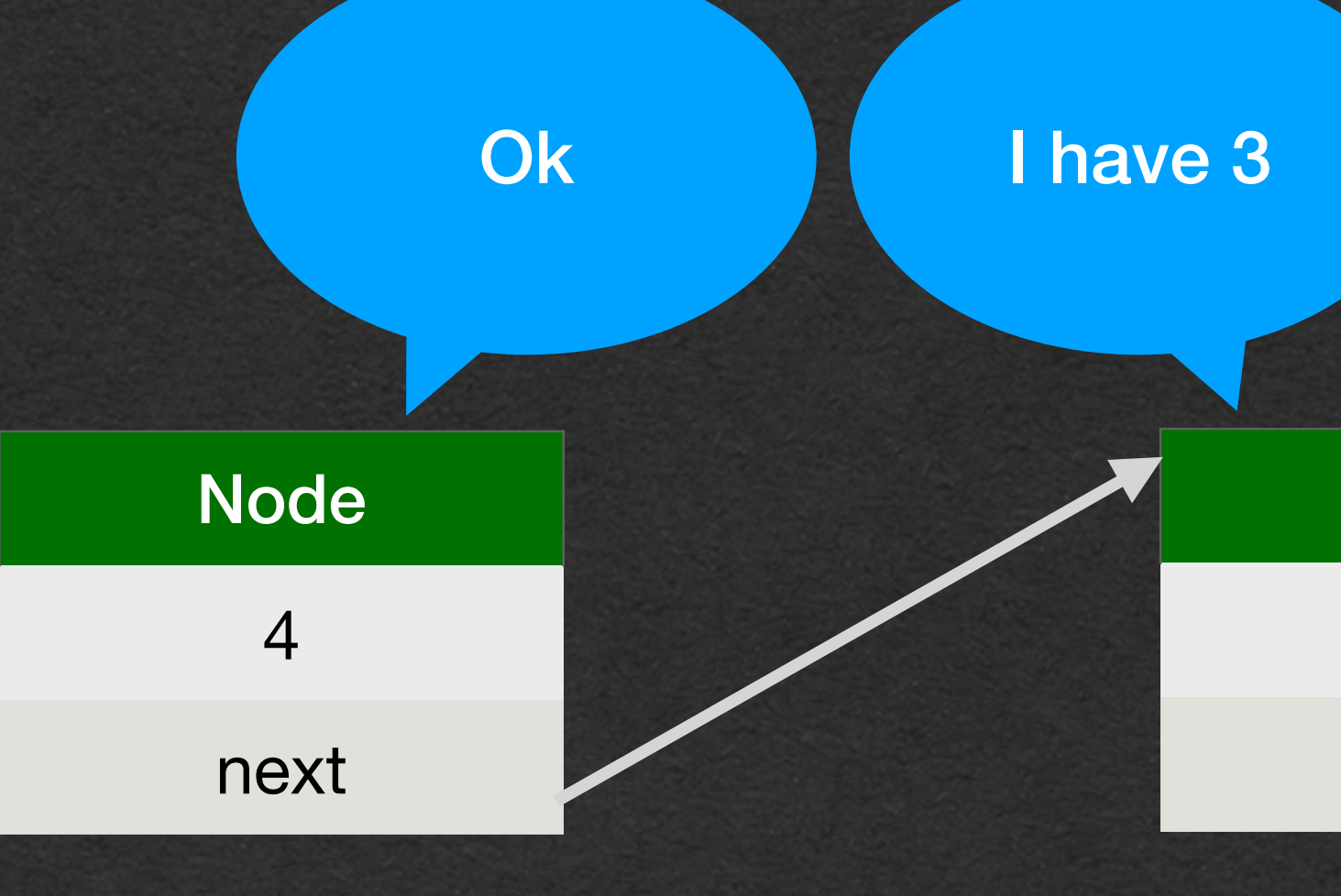

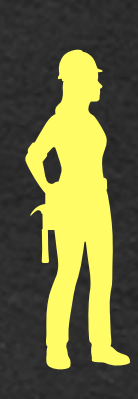

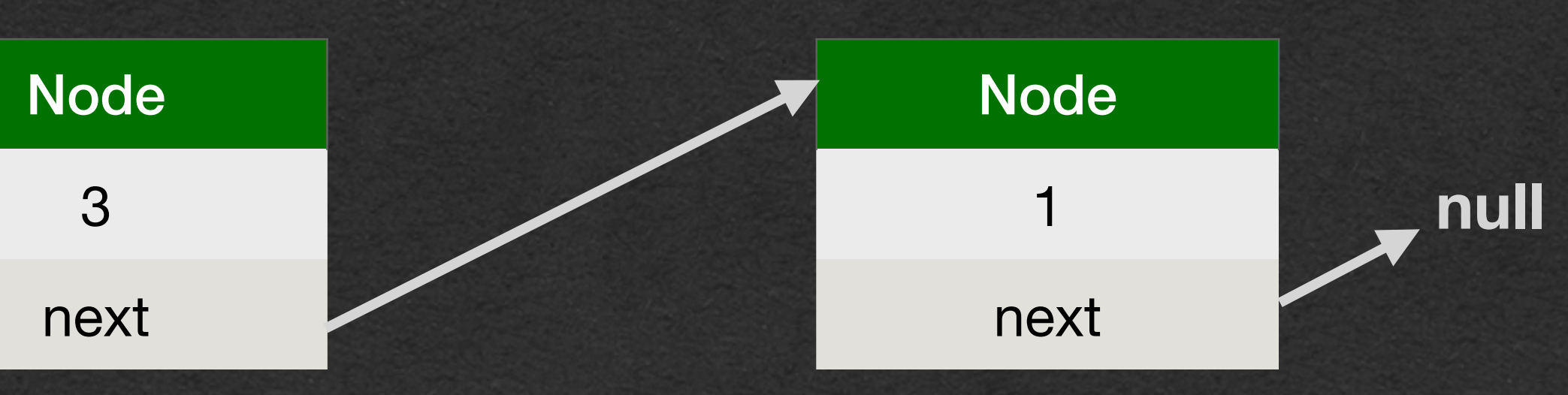

}

public class LinkedListNode<T> { private T value; private LinkedListNode<T> next;

 public LinkedListNode<T> find(T value) { if (this.value.equals(value)) { return this;  $}$  else if (this.next == null) { return null; } else { return this.next.find(value); } }

## Linked List - Find

Node 3 next Node 1 next **null**

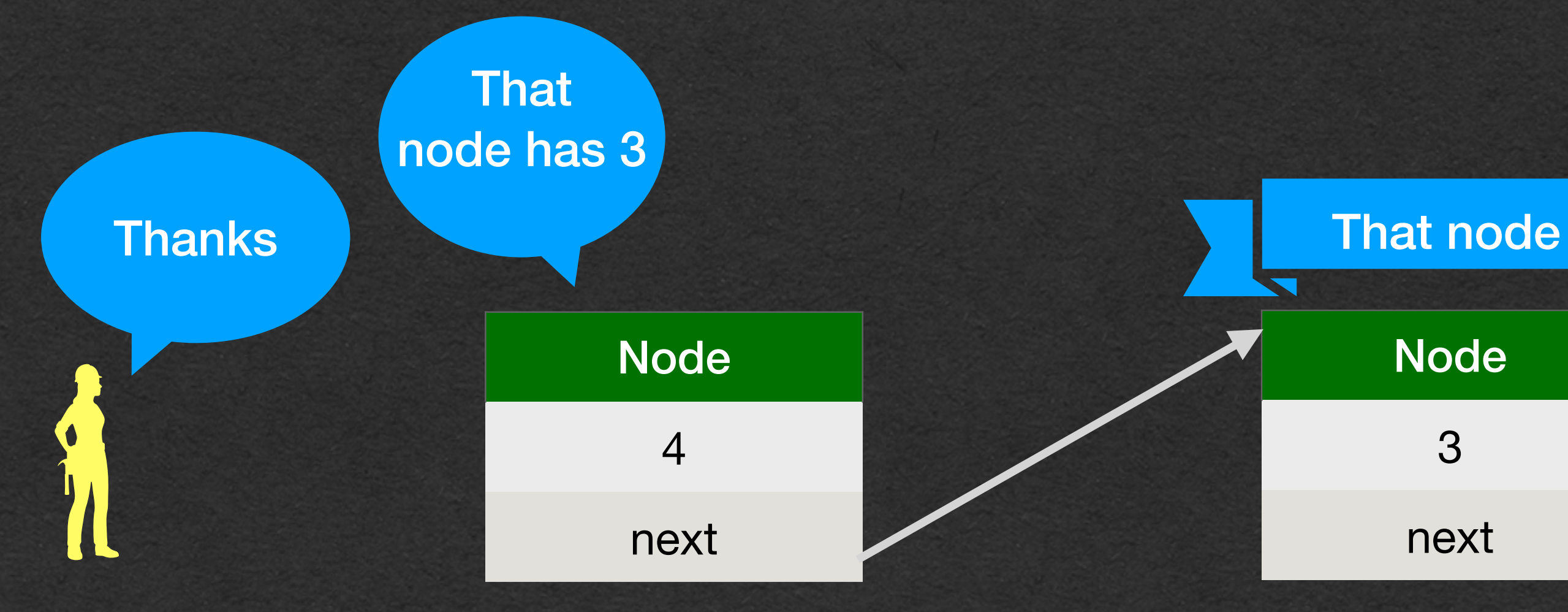

```
public class LinkedListNode<T> {
    private T value;
    private LinkedListNode<T> next;
     public LinkedListNode<T> find(T value) {
         if (this.value.equals(value)) {
             return this;
        } else if (this.next == null) {
             return null;
         } else {
            return this.next.find(value);
 }
    }
```
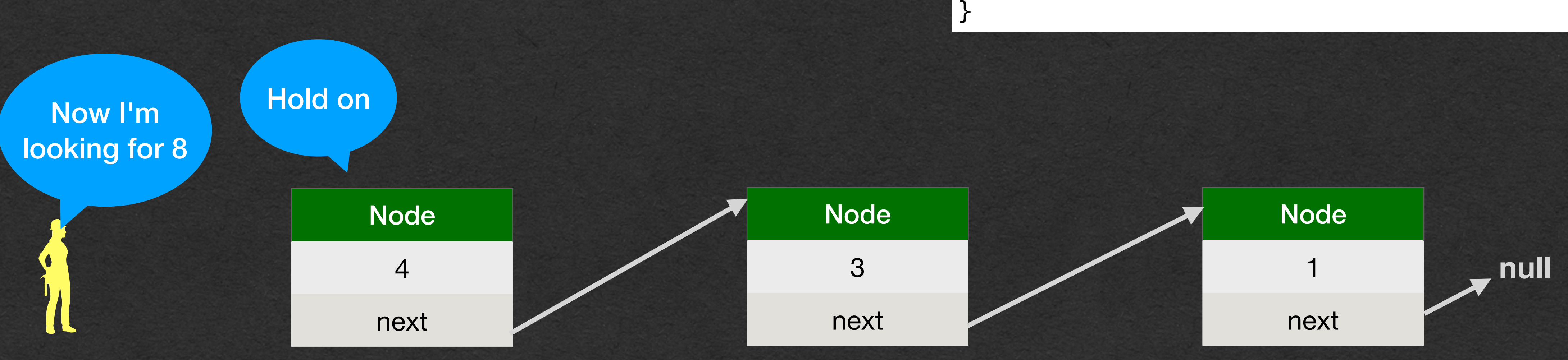

public class LinkedListNode<T> { private T value; private LinkedListNode<T> next; public LinkedListNode<T> find(T value) { if (this.value.equals(value)) { return this;  $}$  else if (this.next == null) { return null; } else { return this.next.find(value); } } } Node

## Linked List - Find

Node

3

next

1

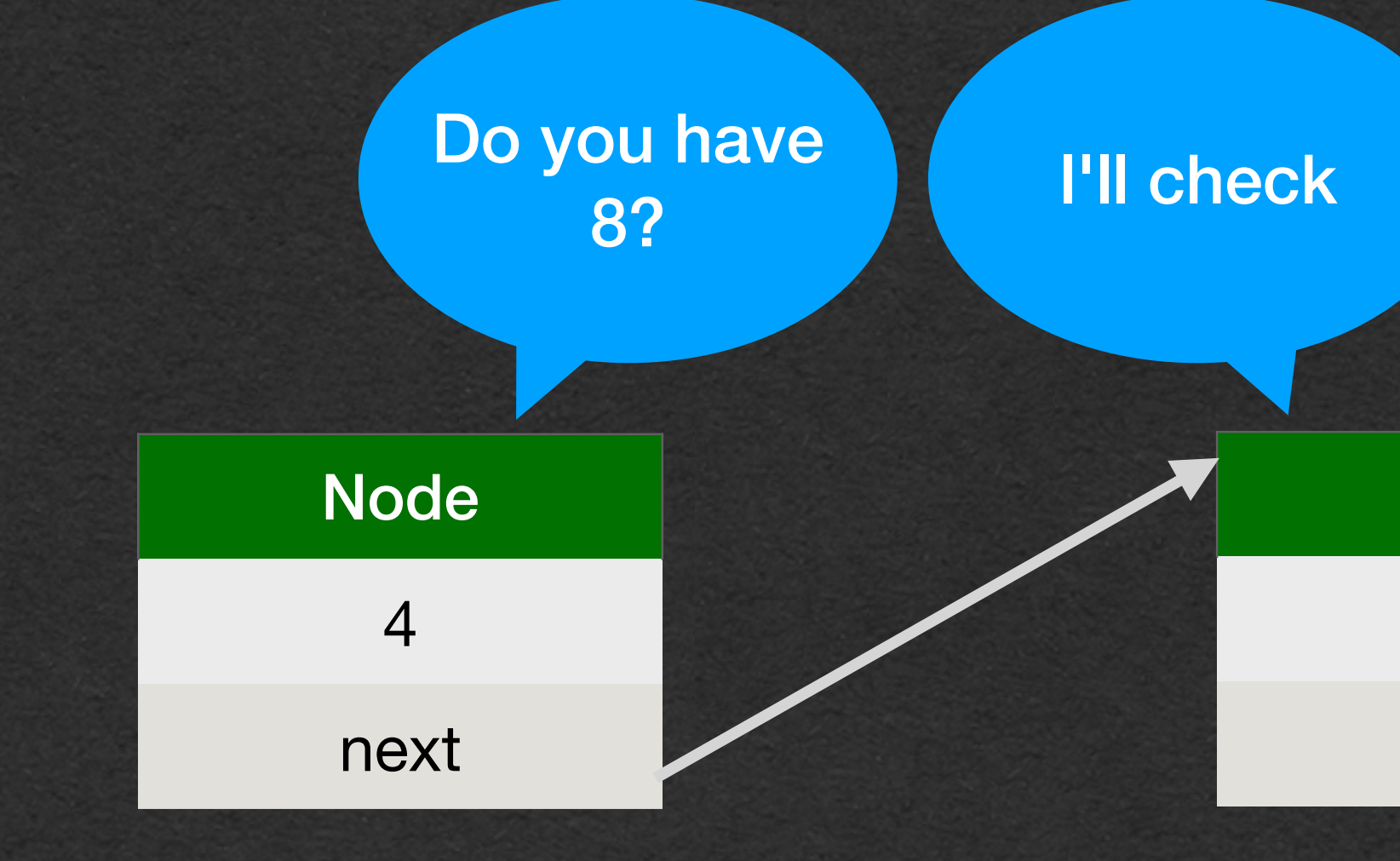

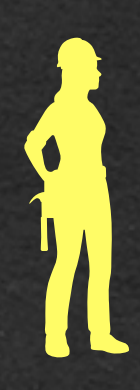

next

**null**

package week4; public class LinkedListNode<T> { private T value; private LinkedListNode<T> next; public LinkedListNode<T> find(T value) { if (this.value.equals(value)) { return this;  $}$  else if (this.next == null) { return null; } else { return this.next.find(value); } } }

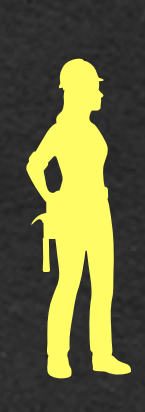

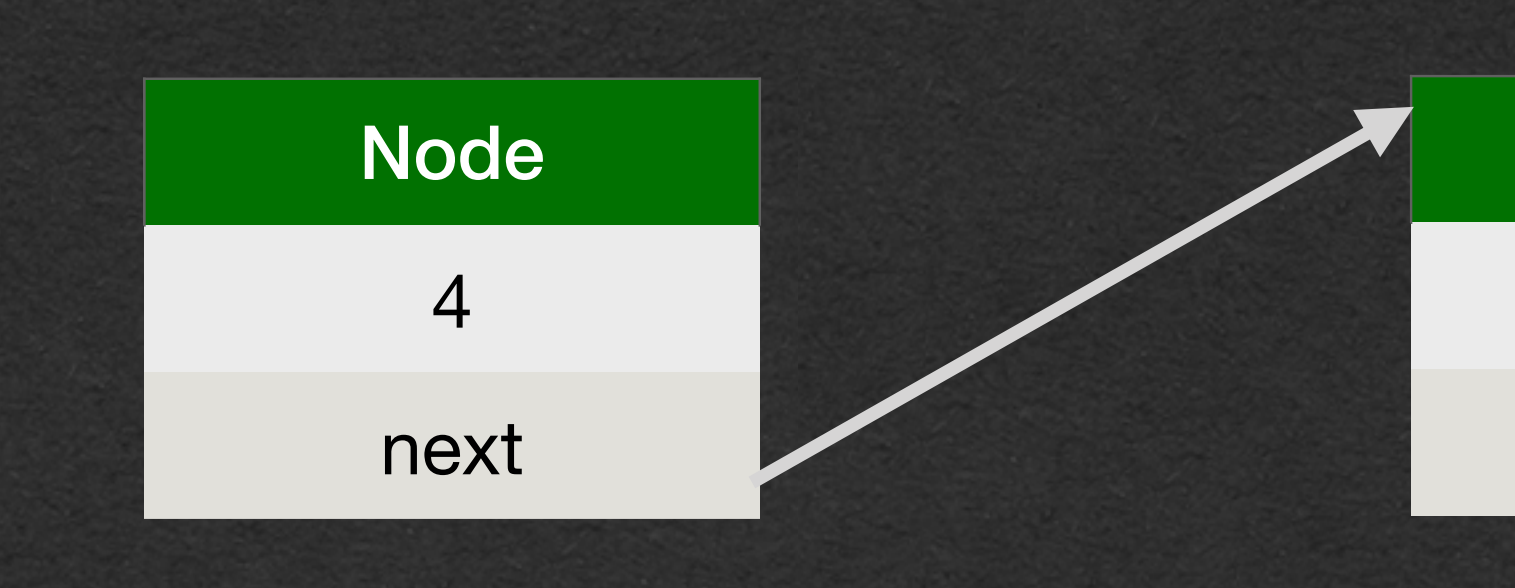

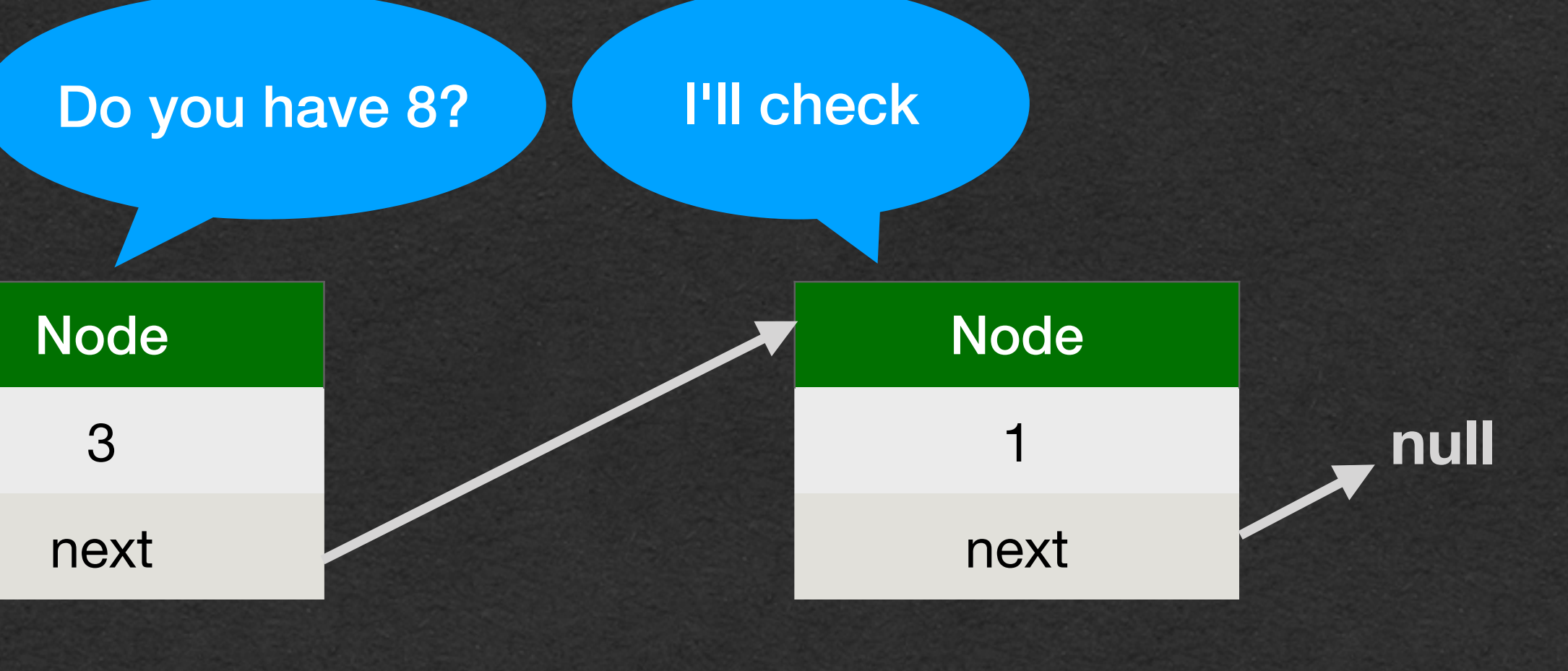

package week4; public class LinkedListNode<T> { private T value; private LinkedListNode<T> next; public LinkedListNode<T> find(T value) { if (this.value.equals(value)) { return this;  $}$  else if (this.next == null) { return null; } else { return this.next.find(value); } } }

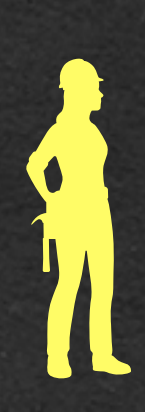

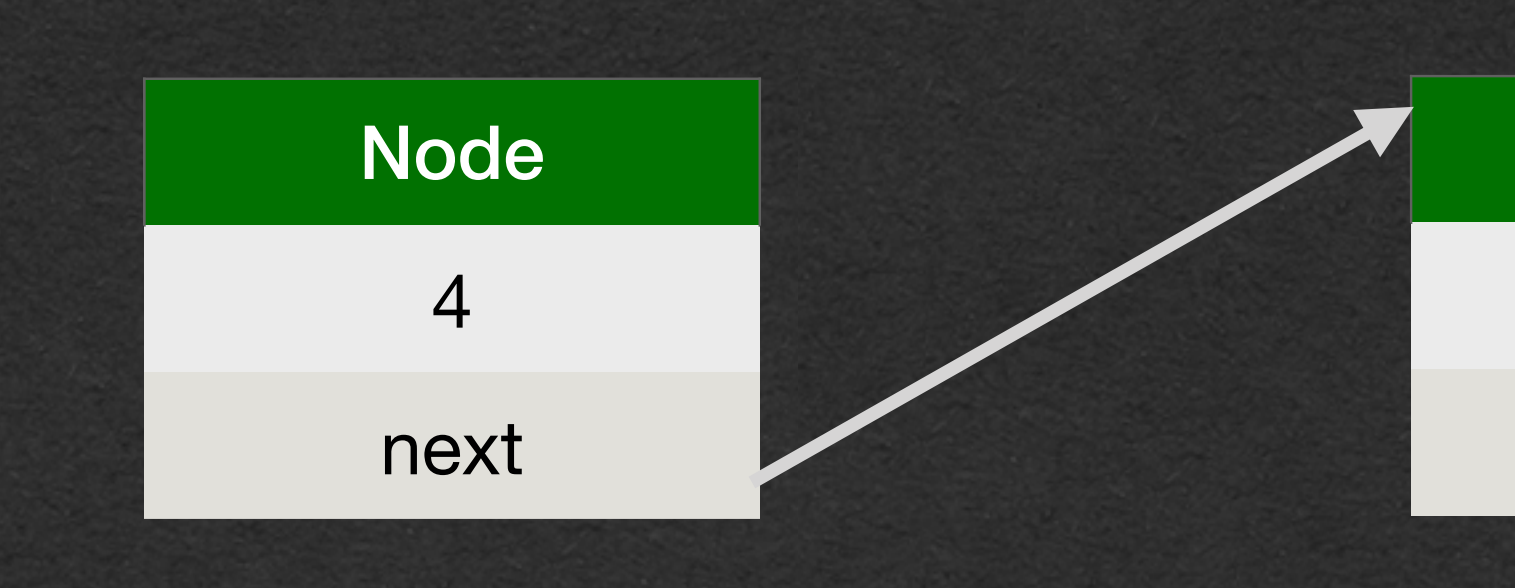

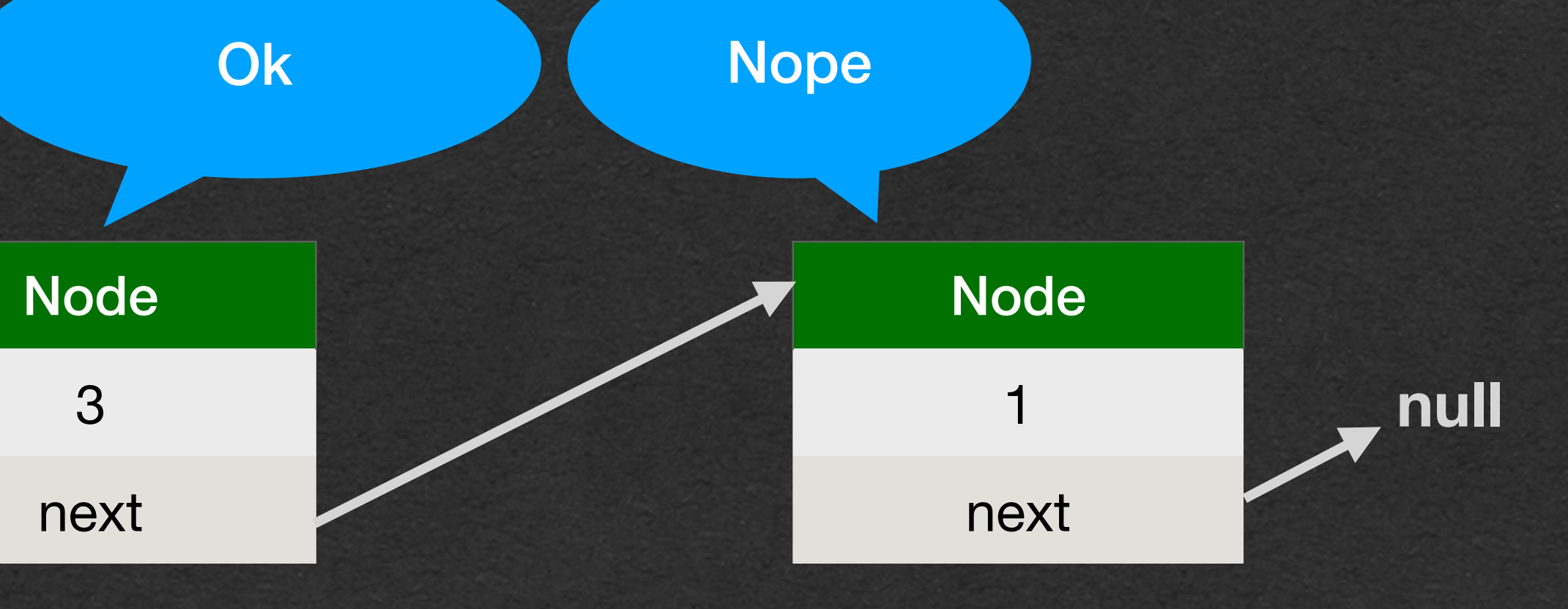

```
public class LinkedListNode<T> {
     private T value;
     private LinkedListNode<T> next;
     public LinkedListNode<T> find(T value) {
         if (this.value.equals(value)) {
             return this;
        } else if (this.next == null) {
             return null;
         } else {
            return this.next.find(value);
         }
     }
```
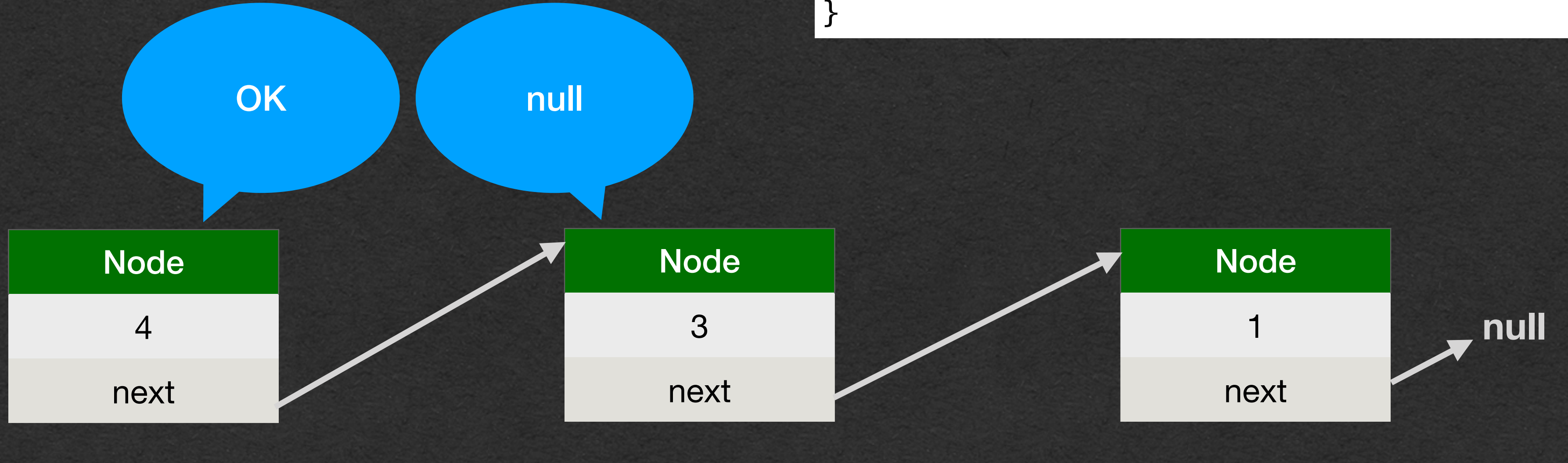

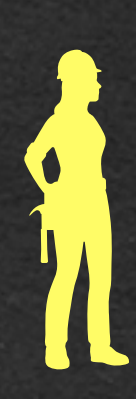

```
public class LinkedListNode<T> {
     private T value;
     private LinkedListNode<T> next;
     public LinkedListNode<T> find(T value) {
         if (this.value.equals(value)) {
             return this;
        } else if (this.next == null) {
             return null;
         } else {
            return this.next.find(value);
         }
     }
}
```
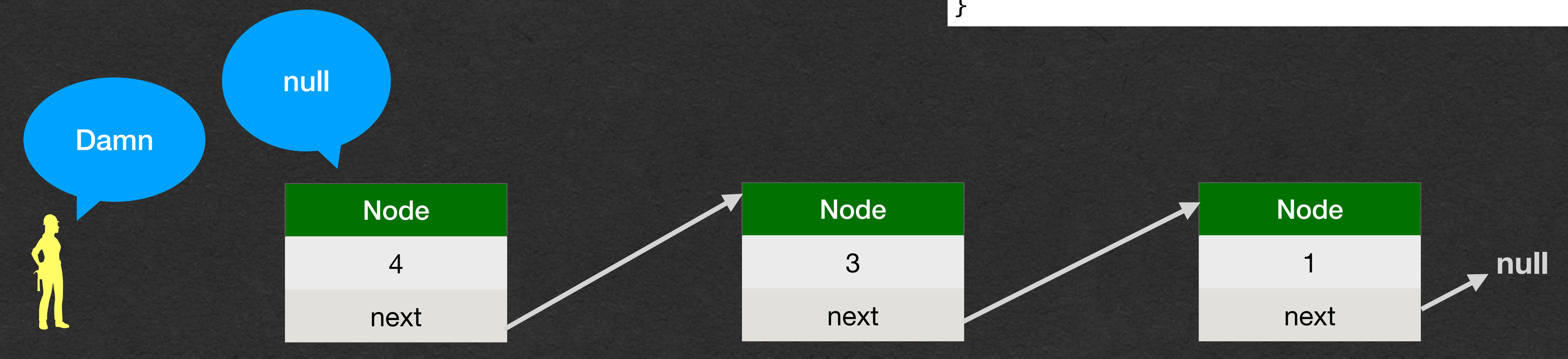

```
public class LinkedListNode<T> {
     private T value;
     private LinkedListNode<T> next;
     public LinkedListNode<T> find(T value) {
        if (this.value equals value)) {
             return this;
        } else if (this.next == null) {
             return null;
         } else {
            return this.next.find(value);
 }
    }
}
```
- Find worked for us even though we're using generics
	- Every class has an equals method!
	- Can call equals on any type (Except primitives)
	- With generics we can only call method that every class has (toString, equals, hashCode)
	- We can't do much else with these values

## Linked List - Min?

• Or what if we want to find a Rating made by a specific Reviewer?...

• Not all classes have a less than operator

## Linked List - Min?

• What if we want to find the min value in a list of Doubles?

package week4;

```
public class LinkedListNode<T> {
     private T value;
     private LinkedListNode<T> next;
```

```
 public LinkedListNode<T> find(T value) {
        if (this.value.equals(value)) {
            return this;
       } else if (this.next == null) {
            return null;
        } else {
           return this.next.find(value);
 }
 }
```
}

## Linked List - Min **Public class LinkedListOfDoubles {**

• Let's look at an example that contains a Linked List in an instance variable

• The LinkedListOfDouble class contains a LinkedList of Doubles

• Shortened to LLNode for the slide

```
 private LLNode<Double> numbers = null;
    public LinkedListOfDoubles(){}
    public void addDouble(double d){
       if(this.numbers == null) this.numbers = new LLNode<>(d, null);
        }else {
            this.numbers.append(d);
 }
 }
    public double min(){
       if(this.number = null)return -1.0;
        }else {
            return minHelper(this.numbers, Integer.MAX_VALUE);
 }
 }
    private double minHelper(LLNode<Double> node, double min){
       if(node == null) return min;
        }else{
            if(node.getValue() < min){
                return minHelper(node.getNext(), node.getValue());
            }else{
                return minHelper(node.getNext(), min);
 }
 }
 }
```
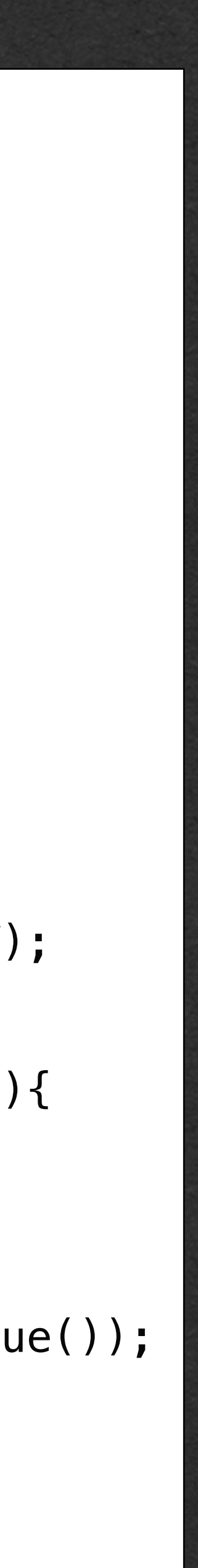

## Linked List - Min **Public class LinkedListOfDoubles {**

- When we create a Linked List variable that stores an empty list:
	- Set it to null!
	- Do NOT create a new Linked List Node since that would be a List of size 1
- Whenever working with the list, check if it's null
	- If it's null, it's empty

```
 private LLNode<Double> numbers = null;
    public LinkedListOfDoubles(){}
    public void addDouble(double d){
       if(this.numbers == null) this.numbers = new LLNode<>(d, null);
        }else {
            this.numbers.append(d);
 }
 }
    public double min(){
       if(this.number s == null)return -1.0;
        }else {
            return minHelper(this.numbers, Integer.MAX_VALUE);
 }
 }
    private double minHelper(LLNode<Double> node, double min){
       if(node == null) return min;
        }else{
            if(node.getValue() < min){
                return minHelper(node.getNext(), node.getValue());
            }else{
                return minHelper(node.getNext(), min);
 }
 }
 }
```
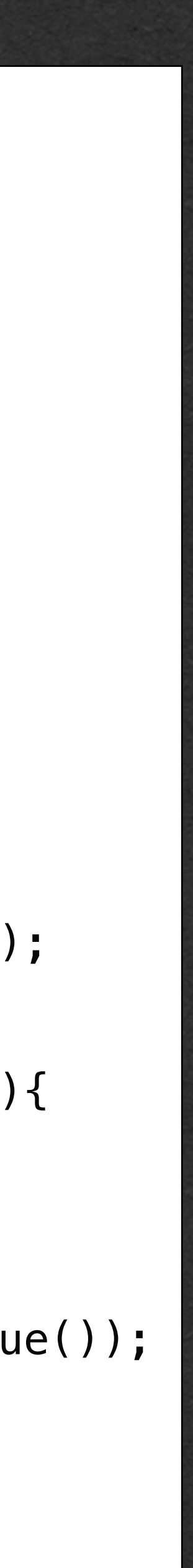

## Linked List - Min **public class LinkedListOfDoubles {**

- When adding a value to Linked List:
- Check if the list is null
	- If it is, it's empty
	- Create a new node to make a list of size 1
- If the list is not null
	- Add the new element to the existing list

```
 private LLNode<Double> numbers = null;
    public LinkedListOfDoubles(){}
    public void addDouble(double d){
       if(this.numbers == null)this.numbers = new LLNode <> (d, null);
        }else {
            this.numbers.append(d);
 }
 }
    public double min(){
       if(this.number = null)return -1.0;
        }else {
            return minHelper(this.numbers, Integer.MAX_VALUE);
 }
 }
    private double minHelper(LLNode<Double> node, double min){
       if(node == null) return min;
        }else{
            if(node.getValue() < min){
                return minHelper(node.getNext(), node.getValue());
            }else{
                return minHelper(node.getNext(), min);
 }
 }
 }
```
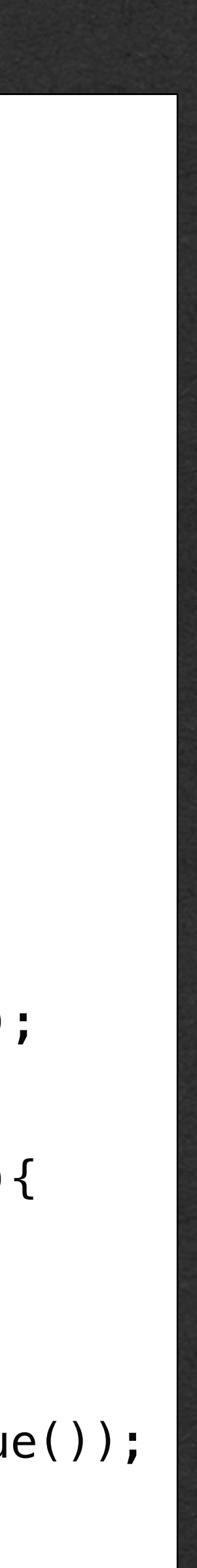

```
public class LinkedListOfDoubles {
    private LLNode<Double> numbers = null;
    public LinkedListOfDoubles(){}
    public void addDouble(double d){
       if(this.numbers == null) this.numbers = new LLNode<>(d, null);
        }else {
            this.numbers.append(d);
 }
 }
    public double min(){
       if(this. numbers == null)return -1.0;
        }else {
            return minHelper(this.numbers, Integer.MAX_VALUE);
 }
 }
    private double minHelper(LLNode<Double> node, double min){
       if(node == null) return min;
        }else{
            if(node.getValue() < min){
                return minHelper(node.getNext(), node.getValue());
            }else{
                return minHelper(node.getNext(), min);
 }
 }
 }
```
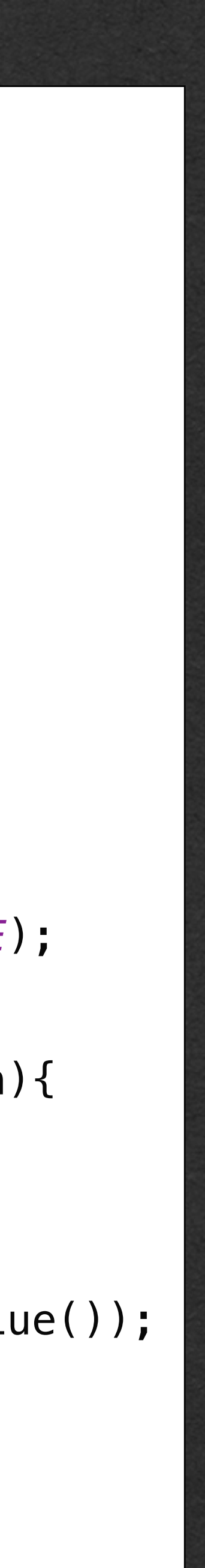

• We want to write a min method that returns the min value in the List

• \*Only doing this for the example. This does introduce a bug where we can't tell if the min is actually -1.0

• First, if the List is empty we'll return -1.0 to indicate an error

```
public class LinkedListOfDoubles {
    private LLNode<Double> numbers = null;
     public LinkedListOfDoubles(){}
     public void addDouble(double d){
       if(this.numbers == null)this.numbers = new LLNode\langle 0, null \rangle;
        }else {
            this.numbers.append(d);
 }
 }
    public double min(){
       if(this.number = null)return -1.0;
        }else {
            return minHelper(this.numbers, Integer.MAX_VALUE);
 }
 }
    private double minHelper(LLNode<Double> node, double min){
       if(node == null) return min;
        }else{
            if(node.getValue() < min){
                return minHelper(node.getNext(), node.getValue());
            }else{
                return minHelper(node.getNext(), min);
 }
 }
 }
```
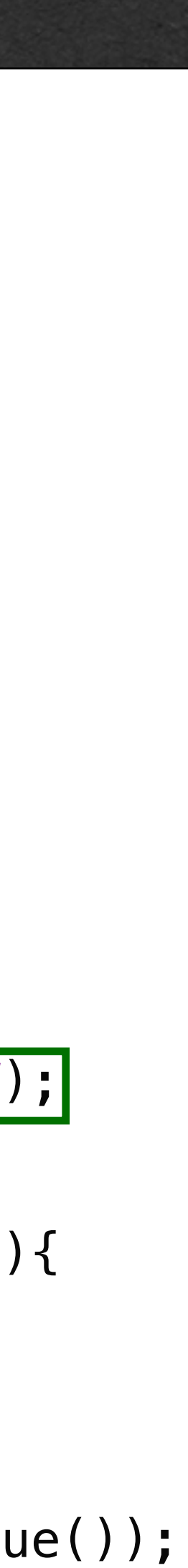

- We'd like to start the recursion..
- But min takes no parameters
	- We'd like to keep track of the min value through the recursive calls

```
public class LinkedListOfDoubles {
    private LLNode<Double> numbers = null;
    public LinkedListOfDoubles(){}
    public void addDouble(double d){
       if(this.numbers == null) this.numbers = new LLNode<>(d, null);
        }else {
            this.numbers.append(d);
 }
 }
    public double min(){
       if(this.number = null)return -1.0;
        }else {
            return minHelper(this.numbers, Integer.MAX_VALUE);
 }
 }
    private double minHelper(LLNode<Double> node, double min){
       if(node == null) return min;
        }else{
            if(node.getValue() < min){
                return minHelper(node.getNext(), node.getValue());
            }else{
                return minHelper(node.getNext(), min);
 }
 }
 }
```
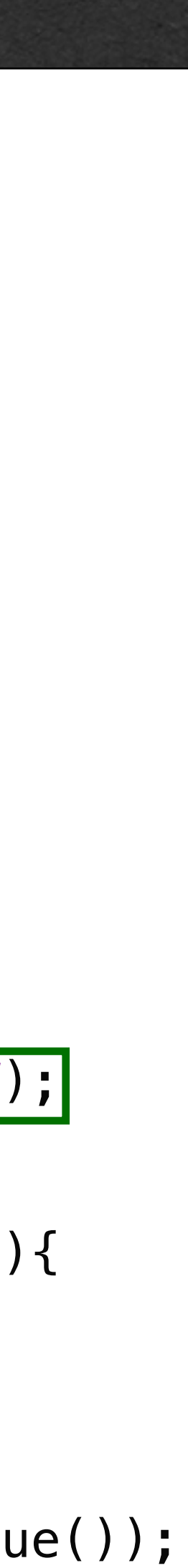

- We also need to track which node we're currently visiting
- In the previous examples, the code was in the LinkedListNode class
	- We had access to each node using "this"

• "this" is now a reference to the LinkedListOfDoubles (Not a LinkedListNode)

### Linked List - Min **public class LinkedListOfDoubles** {

• Solution: Write a helper method to setup the recursion

- Add any parameters you want to help your recursive calls
- This helper takes a reference to the node being visited and a minimum value found so far

```
 private LLNode<Double> numbers = null;
    public LinkedListOfDoubles(){}
    public void addDouble(double d){
       if(this.numbers == null) this.numbers = new LLNode<>(d, null);
        }else {
            this.numbers.append(d);
 }
 }
    public double min(){
       if(this.number s == null)return -1.0;
        }else {
            return minHelper(this.numbers, Integer.MAX_VALUE);
 }
 }
    private double minHelper(LLNode<Double> node, double min){
       if(node == null) return min;
        }else{
            if(node.getValue() < min){
                return minHelper(node.getNext(), node.getValue());
            }else{
                return minHelper(node.getNext(), min);
 }
 }
 }
```
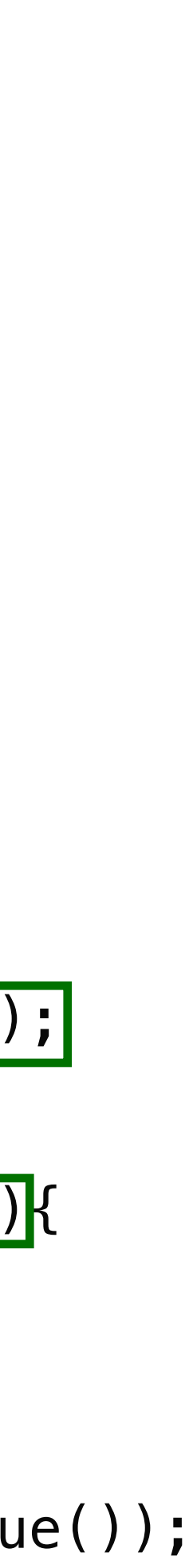

### Linked List - Min **public class LinkedListOfDoubles** {

• We have a public method that people will call

- We have a private helper method that is a detail internal to this class
	- Anyone calling min does not care that this helper method exists
	- Make it private to hide the details (Encapsulation)

```
 private LLNode<Double> numbers = null;
    public LinkedListOfDoubles(){}
    public void addDouble(double d){
       if(this.numbers == null) this.numbers = new LLNode<>(d, null);
        }else {
            this.numbers.append(d);
 }
 }
   public double min(){
       \overline{11} (this.numbers == null) {
           return -1.0;
        }else {
            return minHelper(this.numbers, Integer.MAX_VALUE);
 }
 }
    private double minHelper(LLNode<Double> node, double min){
       if(node == null) return min;
        }else{
            if(node.getValue() < min){
                return minHelper(node.getNext(), node.getValue());
            }else{
                return minHelper(node.getNext(), min);
 }
 }
 }
```
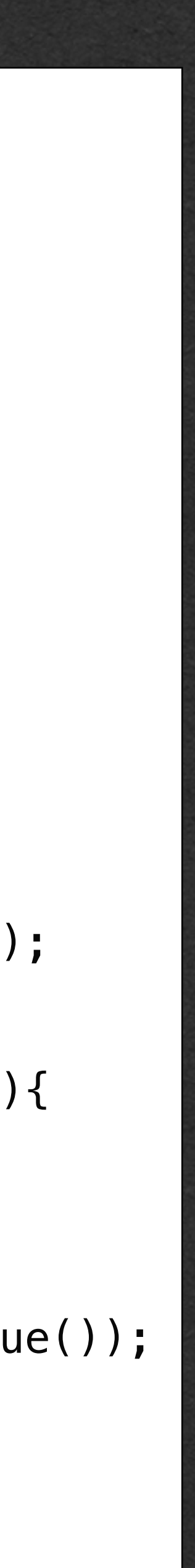

## Linked List - Min **Public class LinkedListOfDoubles {**

• Each recursive call is called with the next node in the list and the current min value

• If a node has a smaller value than min, update min for the next recursive call

```
 private LLNode<Double> numbers = null;
    public LinkedListOfDoubles(){}
    public void addDouble(double d){
       if(this.numbers == null) this.numbers = new LLNode<>(d, null);
        }else {
            this.numbers.append(d);
 }
 }
    public double min(){
       if(this.number = null)return -1.0;
        }else {
            return minHelper(this.numbers, Integer.MAX_VALUE);
 }
 }
    private double minHelper(LLNode<Double> node, double min){
       if(node == null) return min;
        }else{
            if(node.getValue() < min){
                return minHelper(node.getNext(), node.getValue());
            }else{
                return minHelper(node.getNext(), min);
 }
 }
```
}

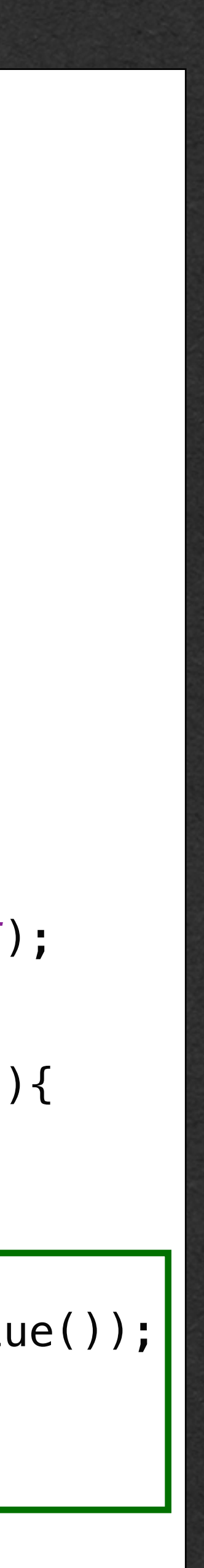

## Linked List - Min **Public class LinkedListOfDoubles {**

- When we reach the end of the list, return the min value
- At this point, all nodes have been checked so this is the final min value
- Return this value back up the recursive calls

```
 private LLNode<Double> numbers = null;
    public LinkedListOfDoubles(){}
    public void addDouble(double d){
       if(this.numbers == null) this.numbers = new LLNode<>(d, null);
        }else {
            this.numbers.append(d);
 }
 }
    public double min(){
       if(this.number = null)return -1.0;
        }else {
            return minHelper(this.numbers, Integer.MAX_VALUE);
 }
 }
    private double minHelper(LLNode<Double> node, double min){
       if(node == null) return min;
        }else{
            if(node.getValue() < min){
                return minHelper(node.getNext(), node.getValue());
            }else{
                return minHelper(node.getNext(), min);
 }
 }
 }
```
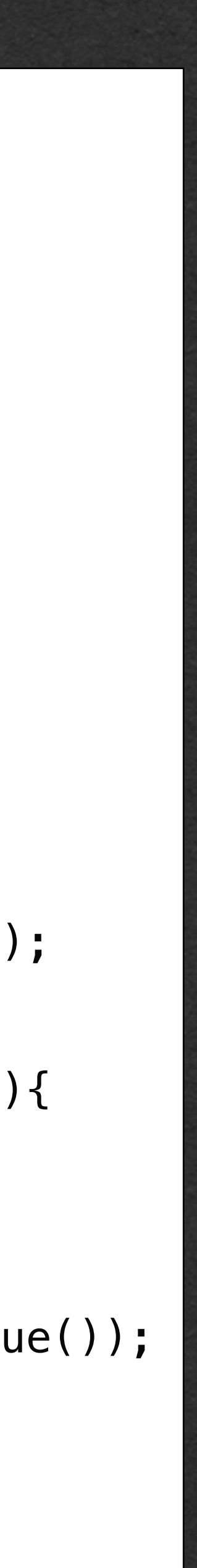

### • Want to delete the node containing 2 • Need a reference to the previous node

### Delete a Node

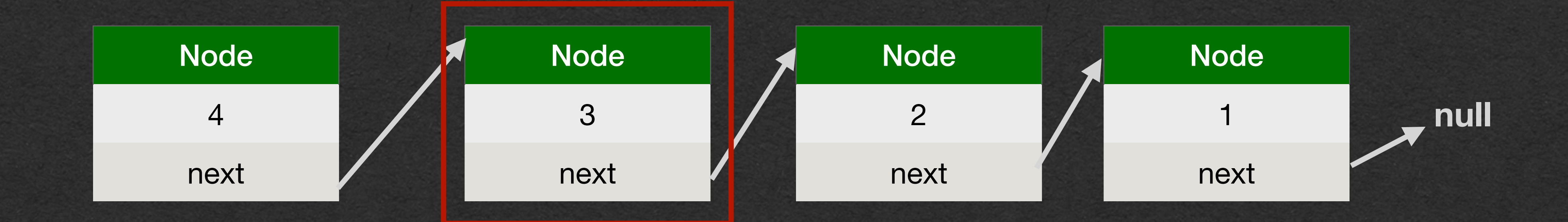

### • Update that node's next to bypass the

deleted node

### • Don't have to update deleted node • The list no longer refers to this node

## Delete a Node

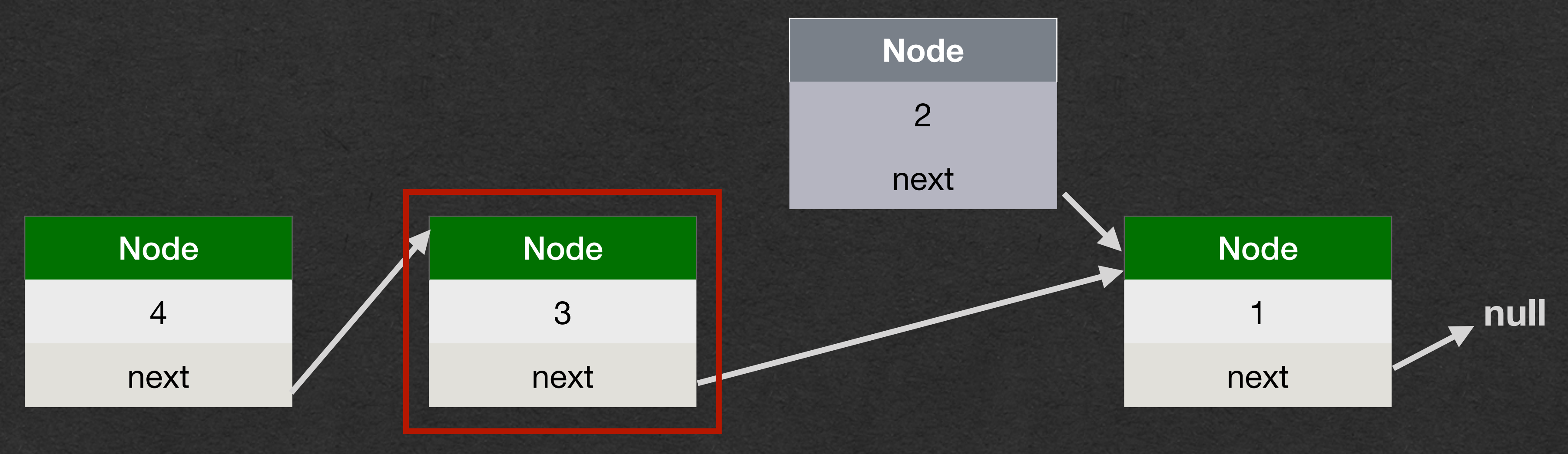